#### <span id="page-0-2"></span>[Tips\Notes](#page-0-0)

[HaloScript Keywords](#page-0-1)

**[Script Types](#page-1-0)** 

[Functions:](#page-3-0) [A](#page-3-1) [B](#page-8-0) [C](#page-8-1) [D](#page-9-0) [E](#page-10-0) [F](#page-11-0) [G](#page-11-1) [H](#page-12-0) [I](#page-13-0) [L](#page-13-1) [M](#page-13-2) [N](#page-14-0) [O](#page-14-1) [P](#page-15-0) [Q](#page-17-0) [R](#page-17-1) [S](#page-17-2) [T](#page-20-0) [U](#page-20-1) [V](#page-22-0)

## <span id="page-0-0"></span>Tips\Notes:

#### **Setting up your scripts:**

1. To make a new script to use in a scenario, go into your data folder in your HaloCE install folder and create a new file with the extension ".hsc". Example path to a script: "data\levels\test\tutorial\scripts\test\_script.hsc". Your scripts must always go into a "scripts" folder that is in your data folder that has the same path as your scenario tag in your tags folder. So the tutorial scenario path is "tags\levels\test\tutorial\tutorial.scenario", and the scripts would again go in the folder "data\levels\test\tutorial\scripts\" folder.

2. Once you have some code written in a script file open sapien and in the File menu click "Compile Scripts".

3. If there are any errors, they will appear in the game view screen.

Sapien adds all the script crap into your scenario tag so you don't have to fuck with anything in it.

#### **Structure of a script block of code:**

(script <script type> <return type> <script name>

)

<code></code>

**Structure of a global definition:**

(global <global type> <global name> <value(s)>)

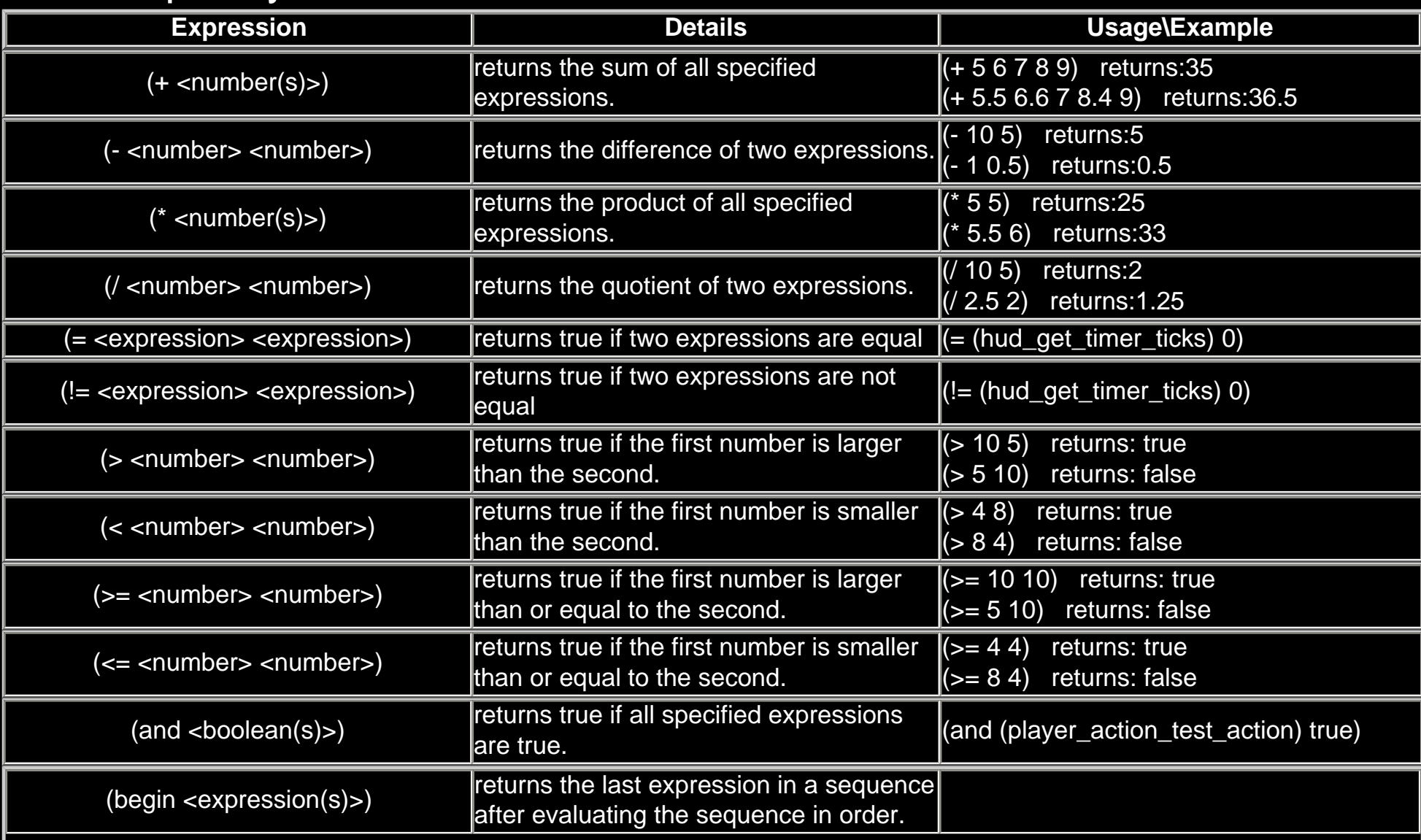

## <span id="page-0-1"></span>HaloScript Keywords:

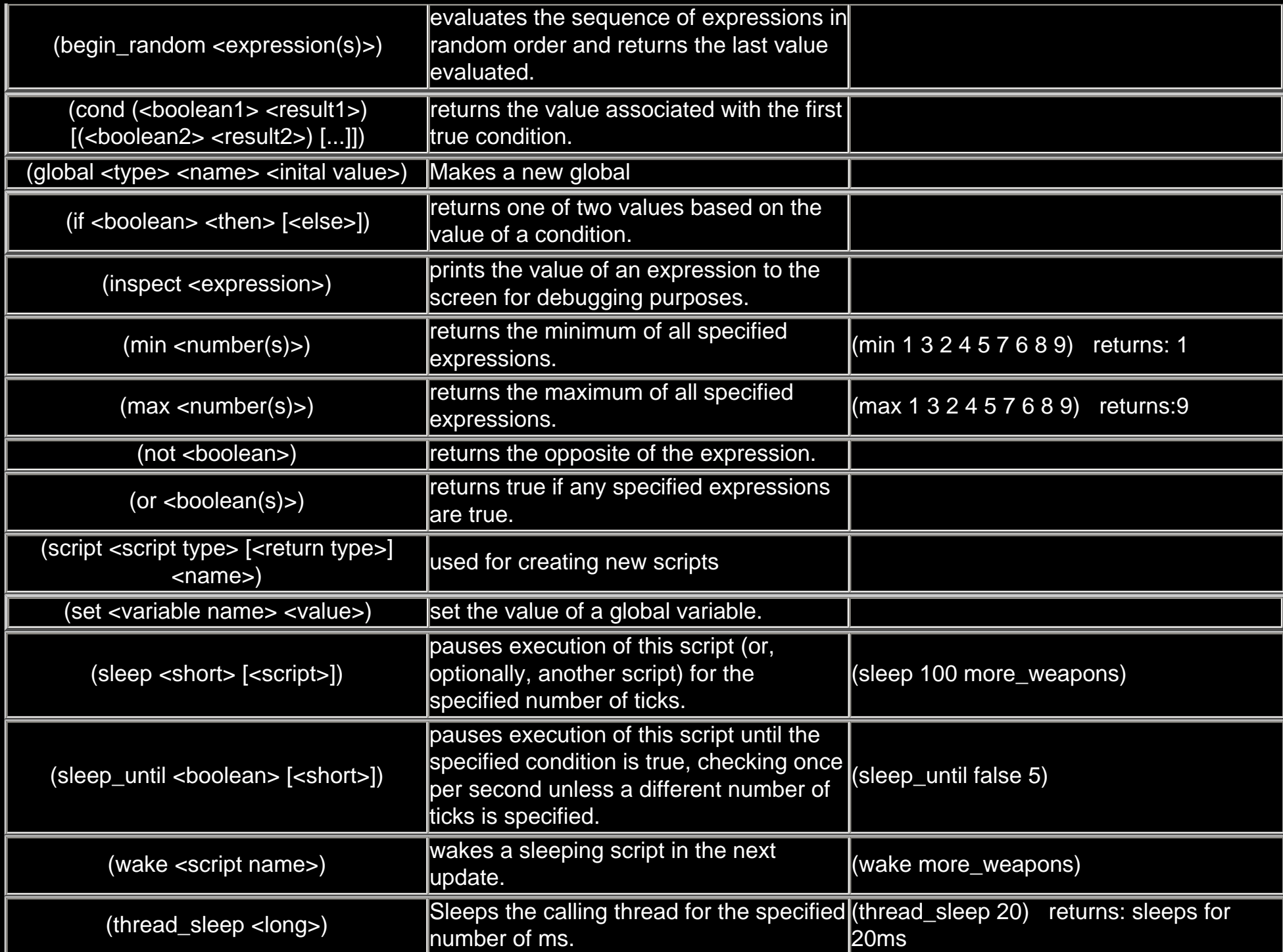

# <span id="page-1-0"></span>Script Types:

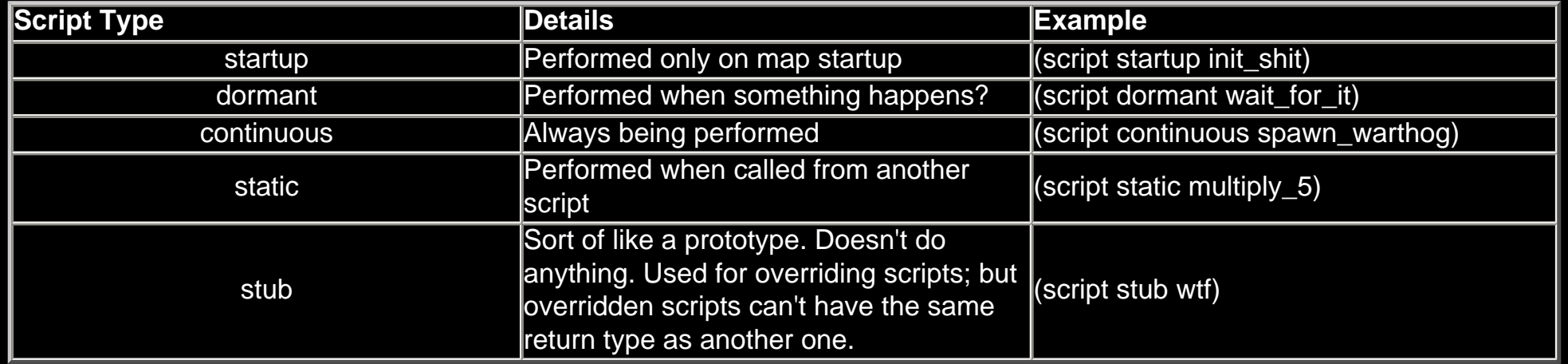

*[to top](#page-0-2)*

# Value Types:

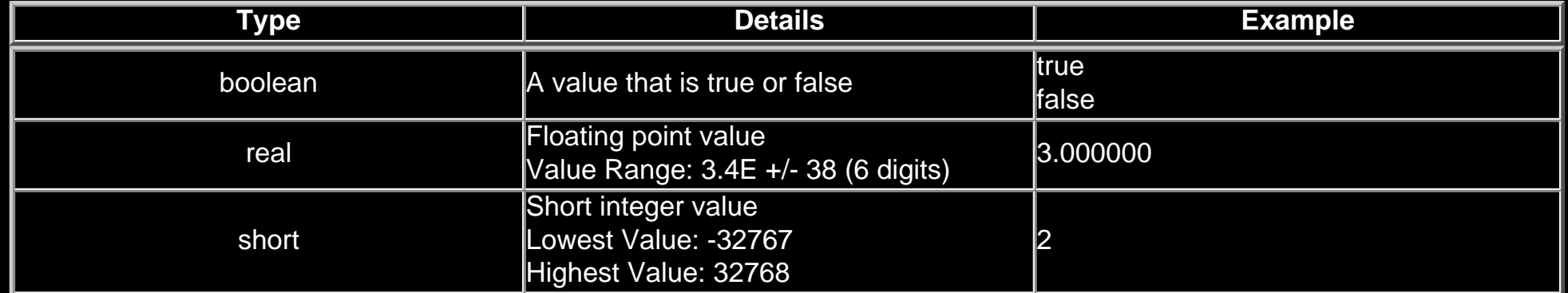

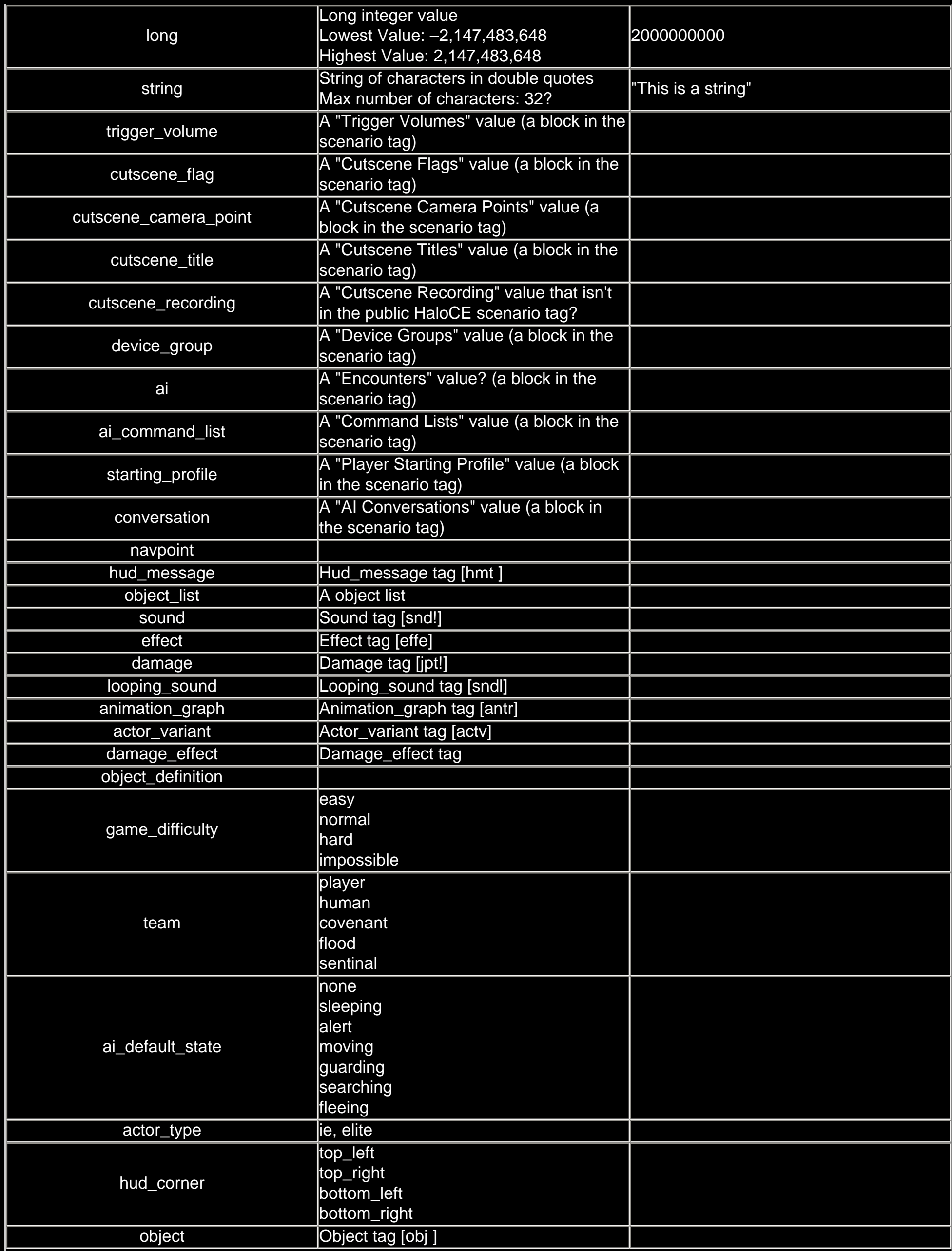

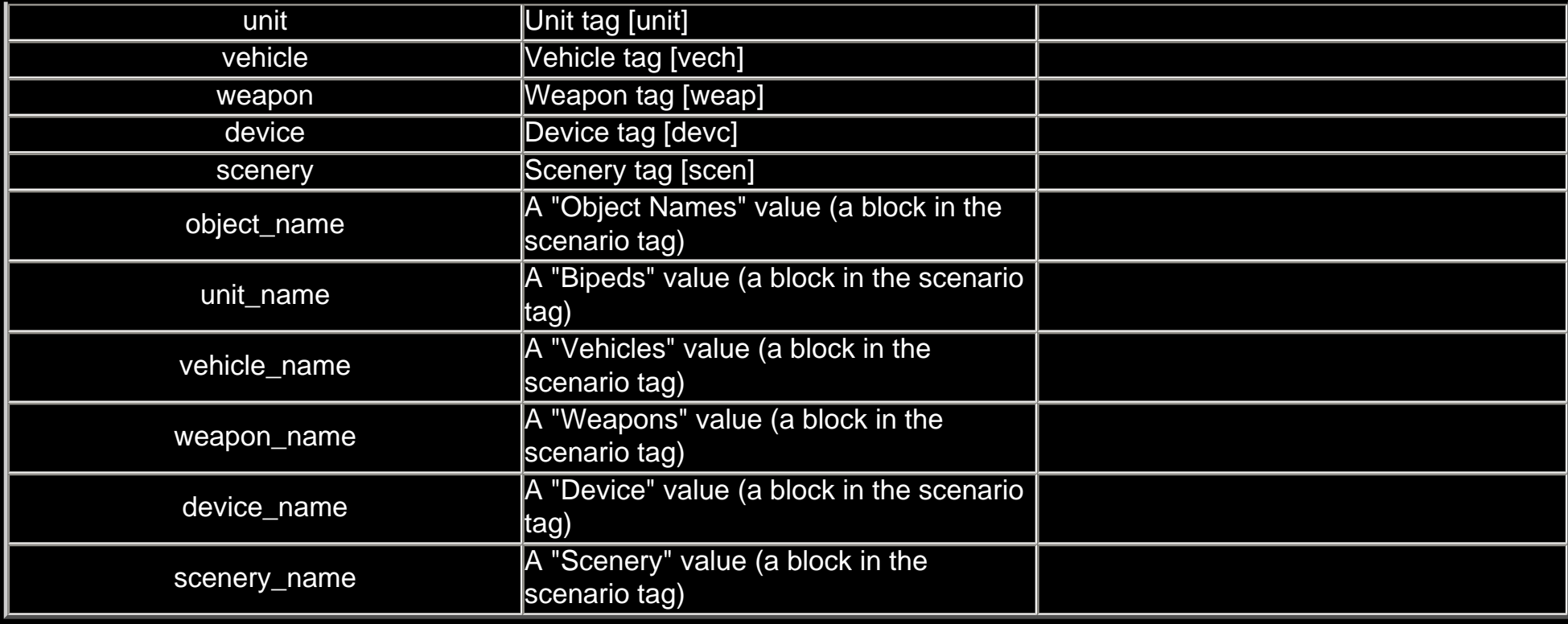

# <span id="page-3-0"></span>Functions:

<span id="page-3-1"></span>A:

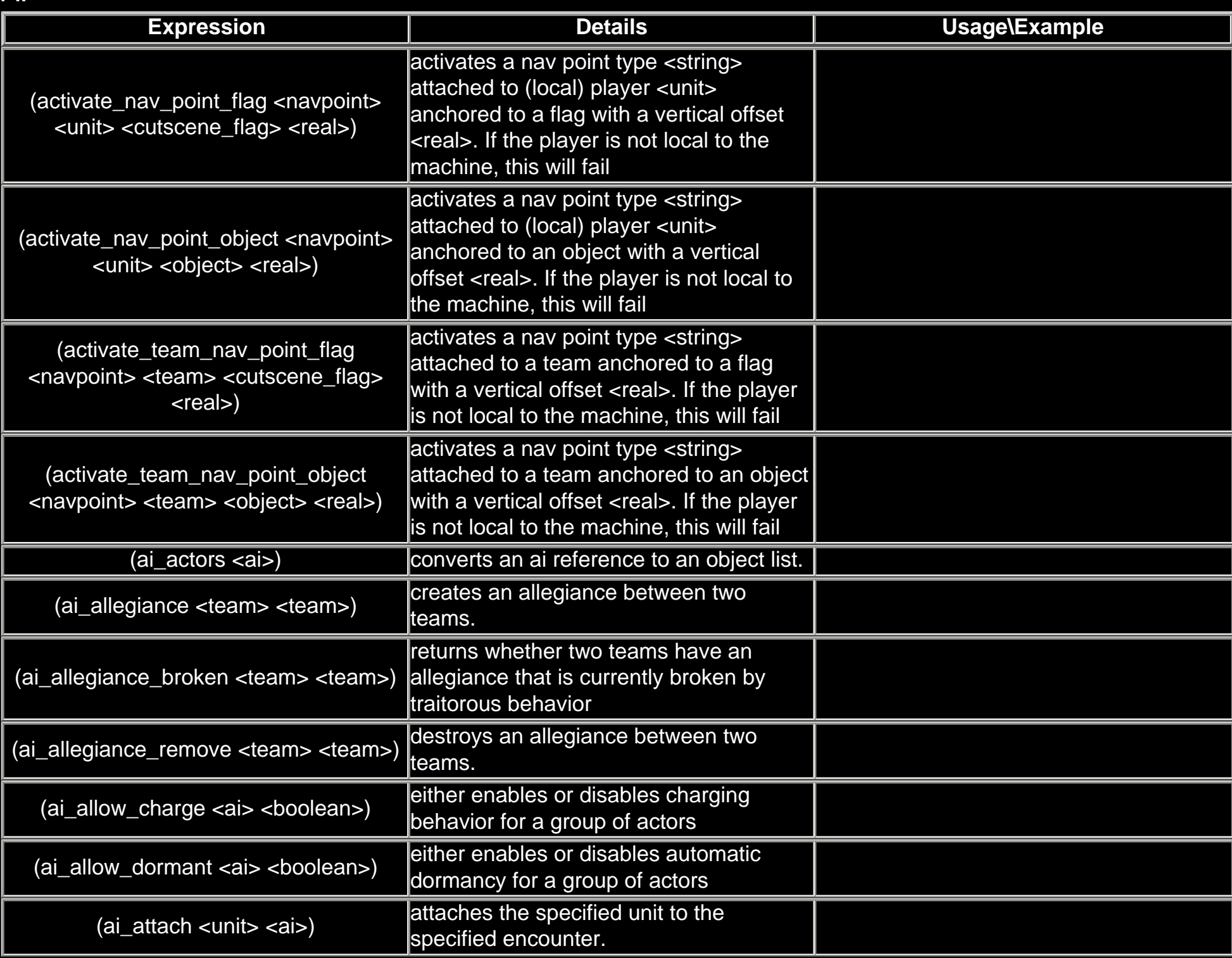

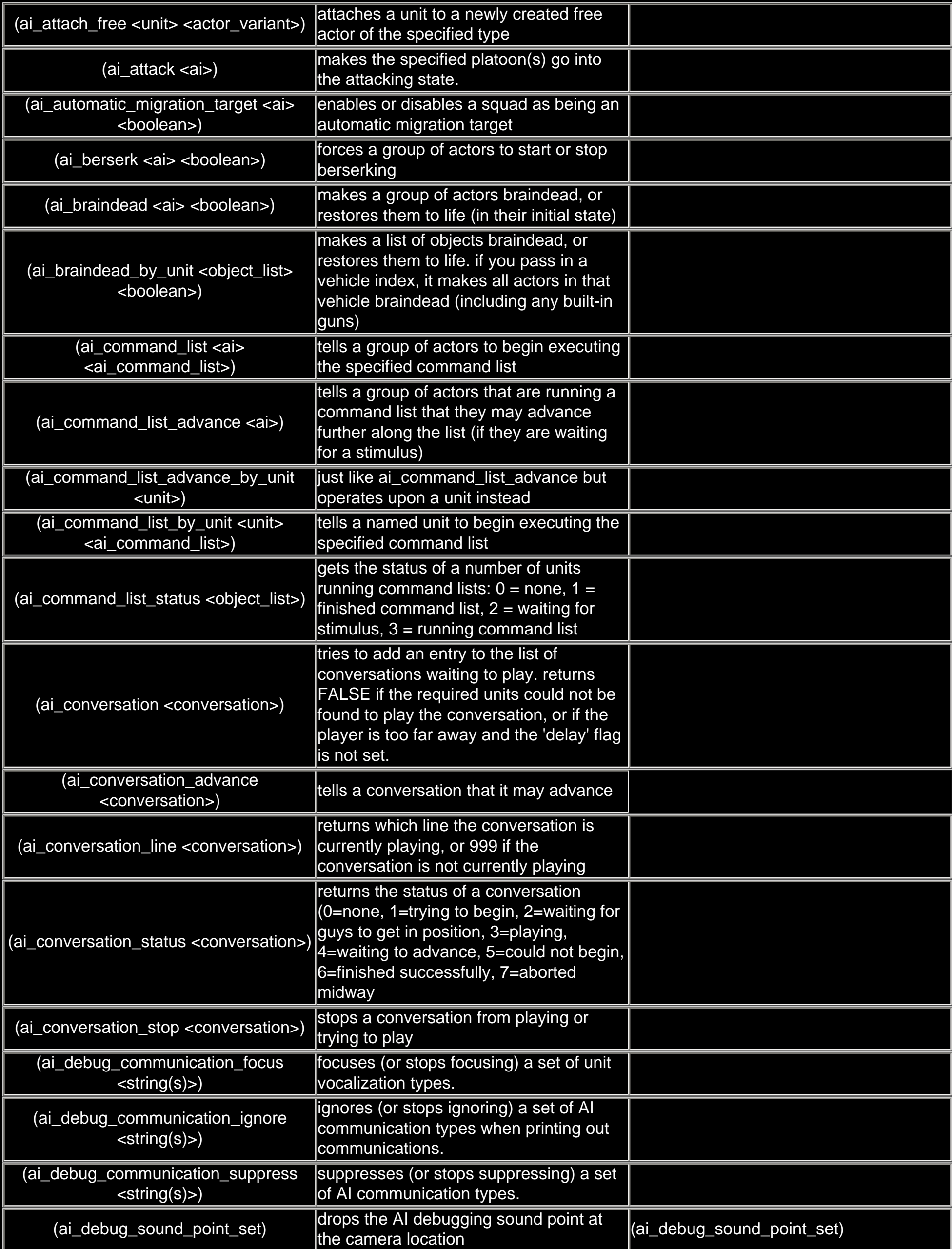

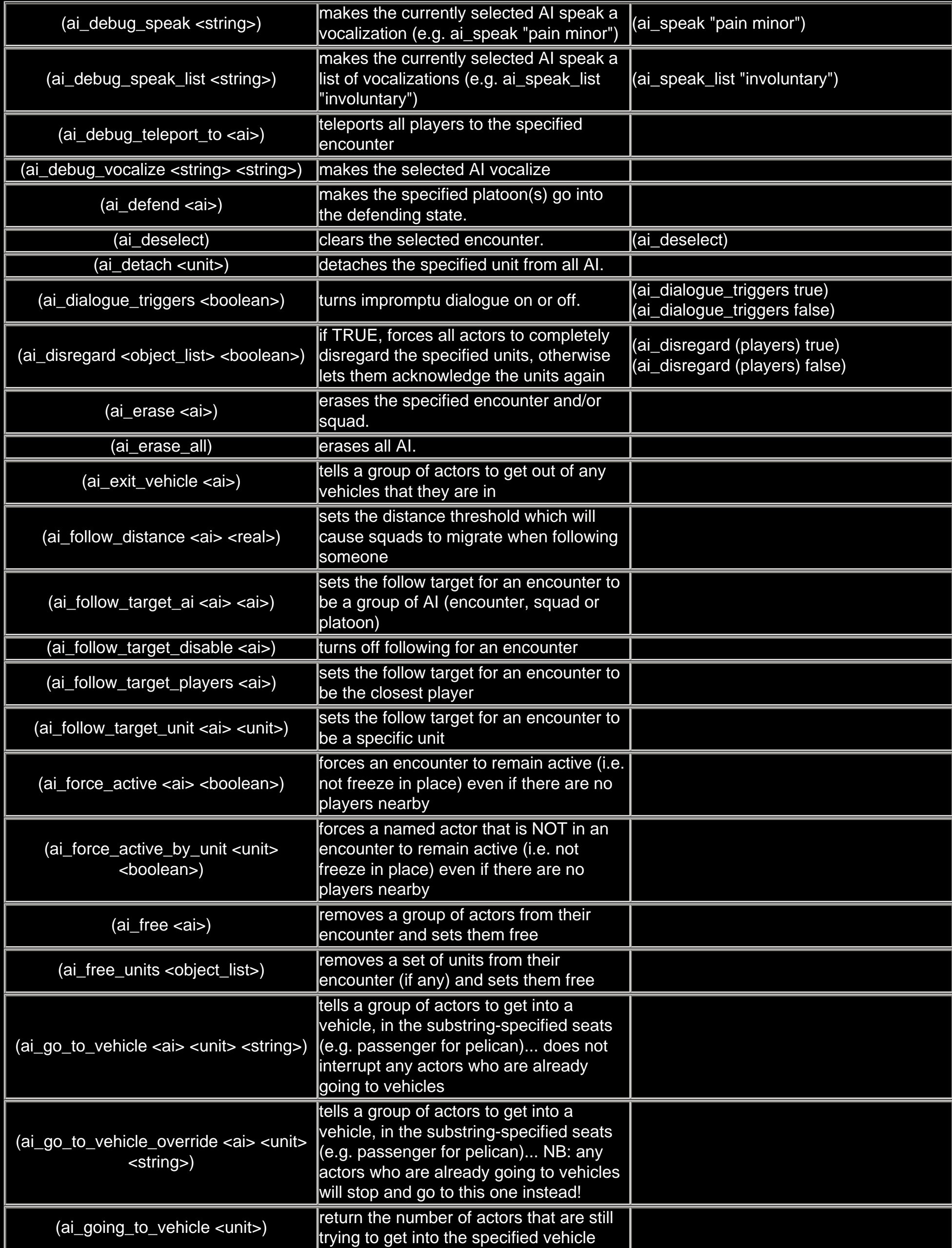

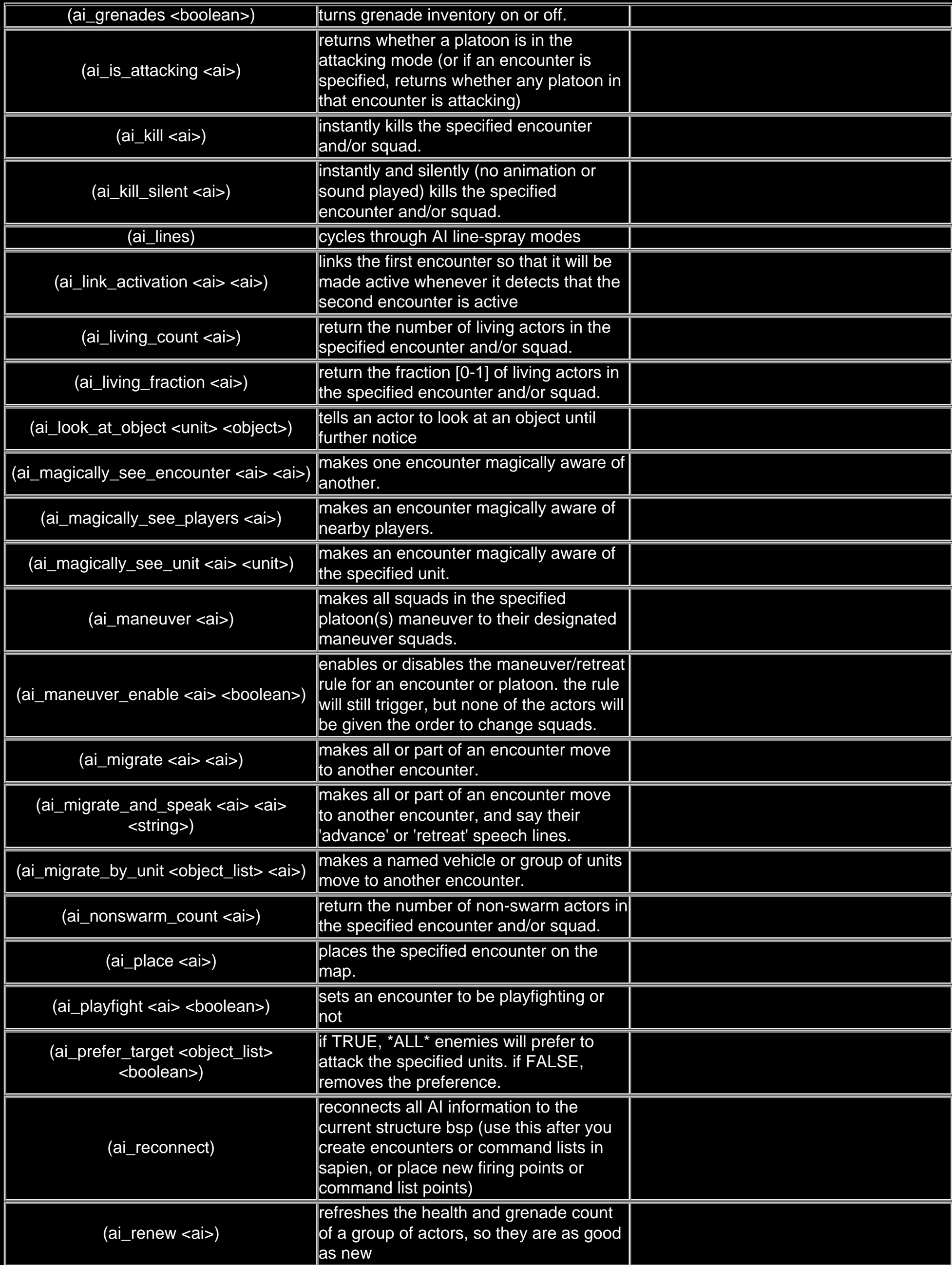

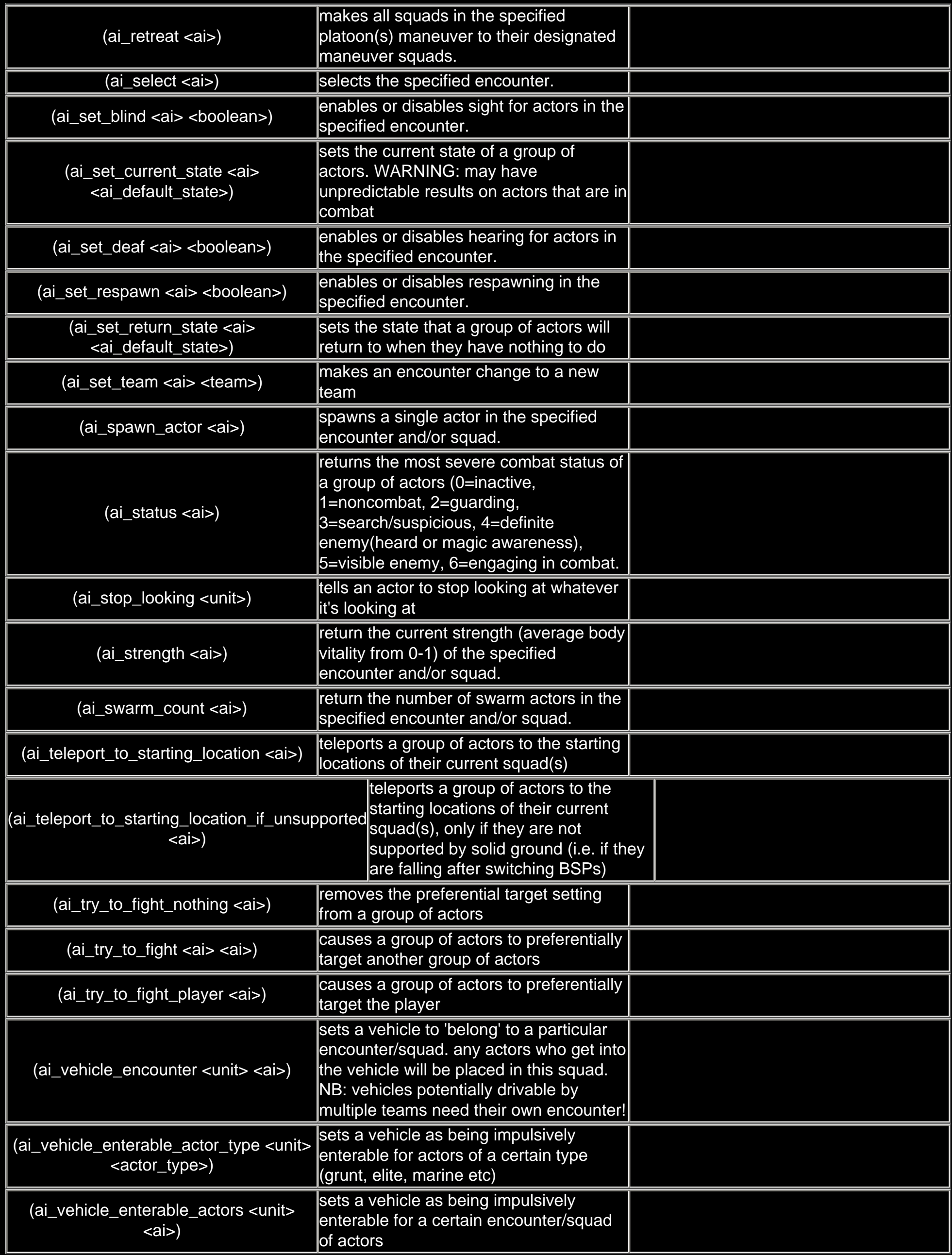

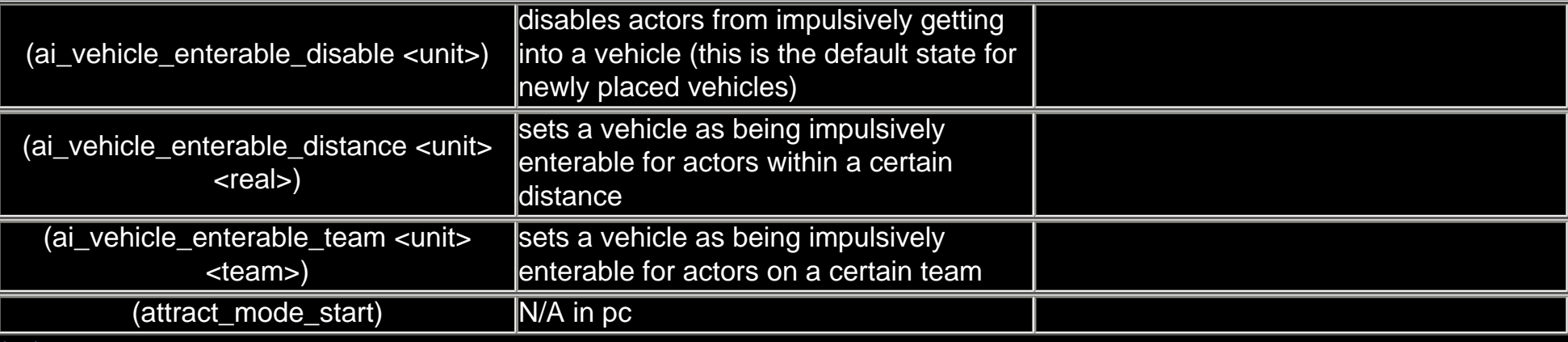

### <span id="page-8-0"></span>B:

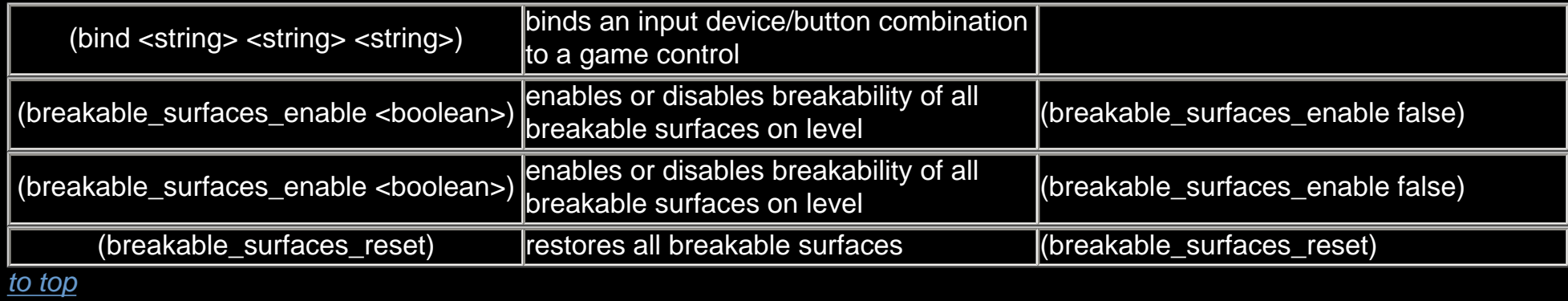

<span id="page-8-1"></span>C:

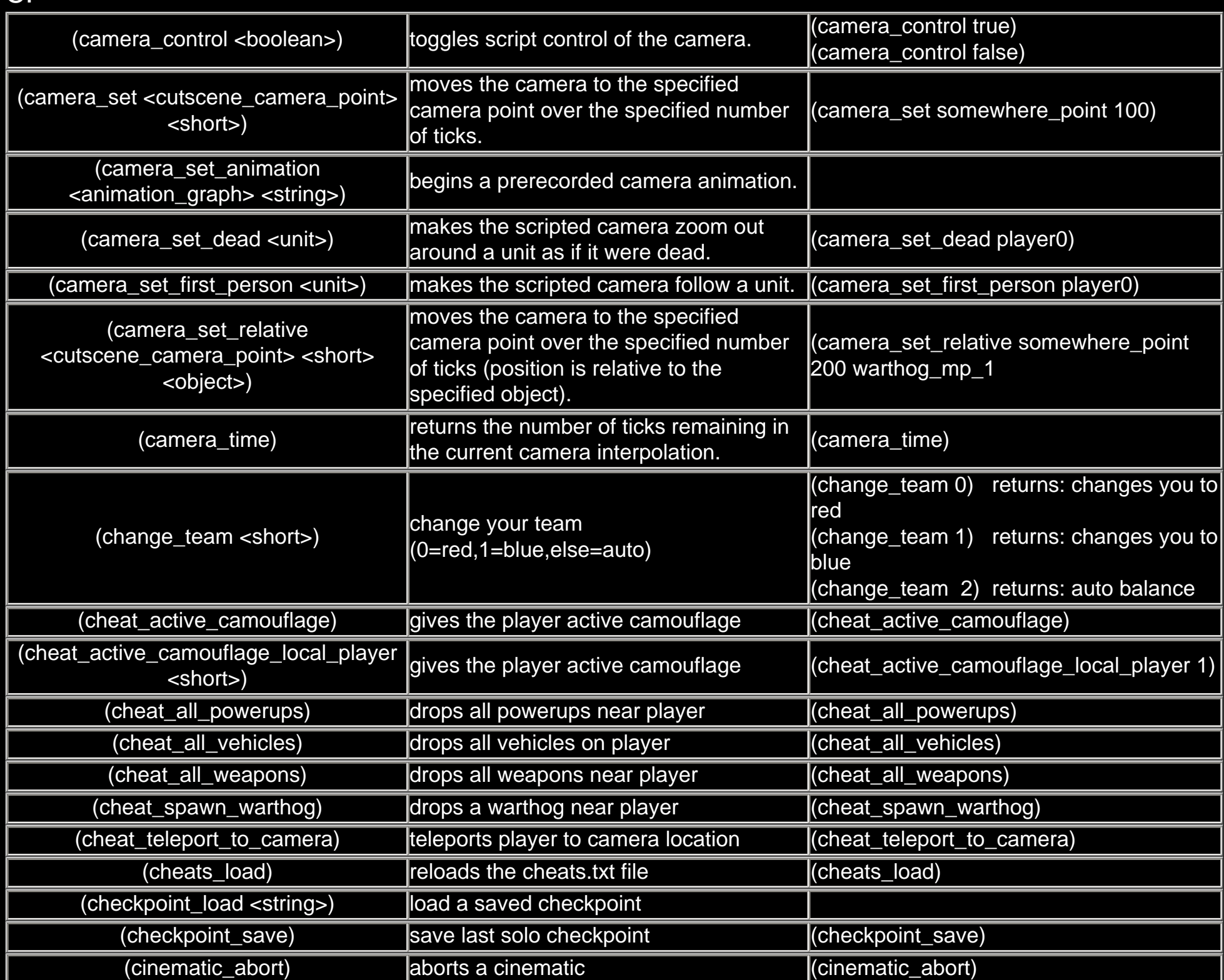

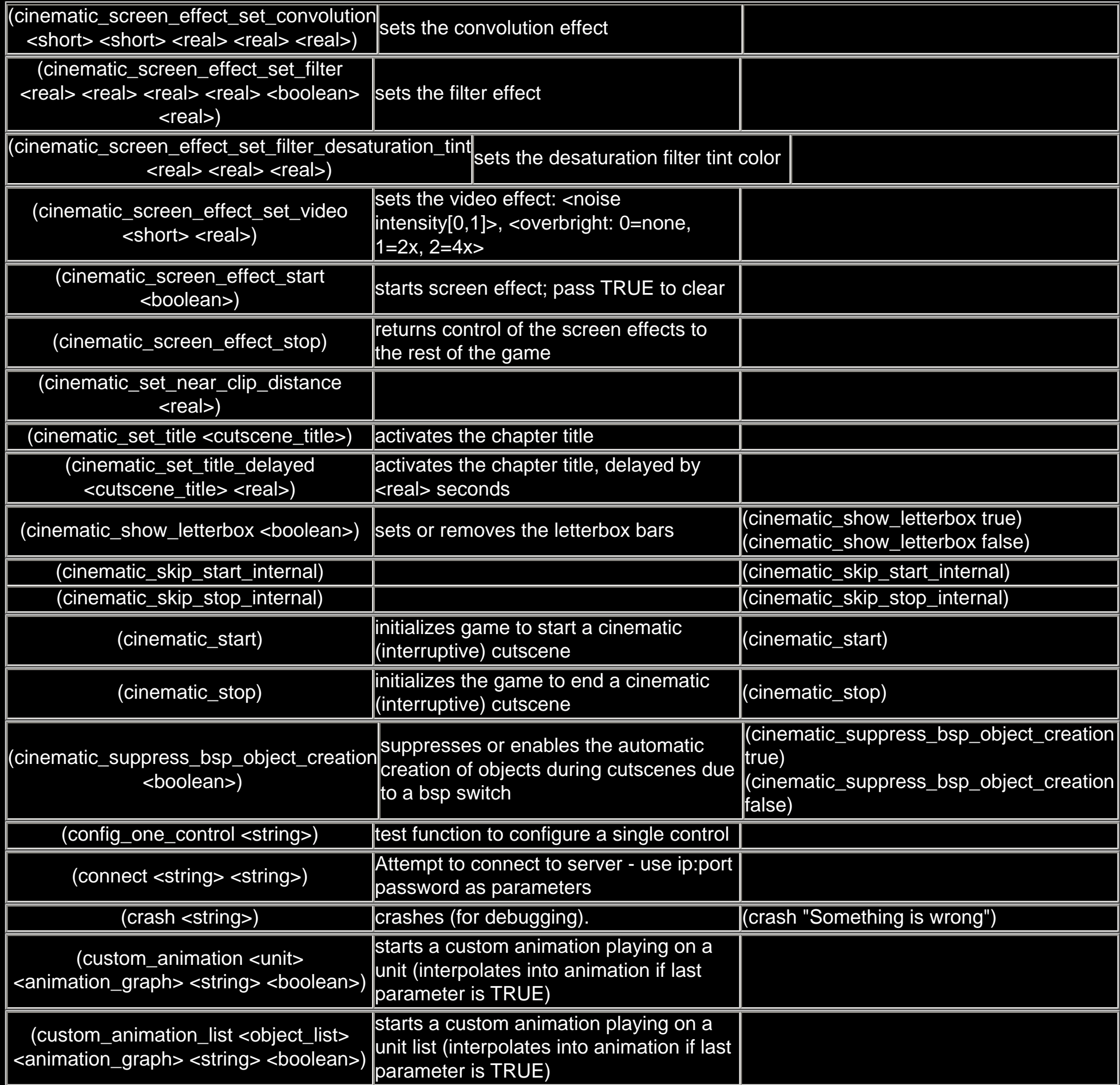

<span id="page-9-0"></span>D:

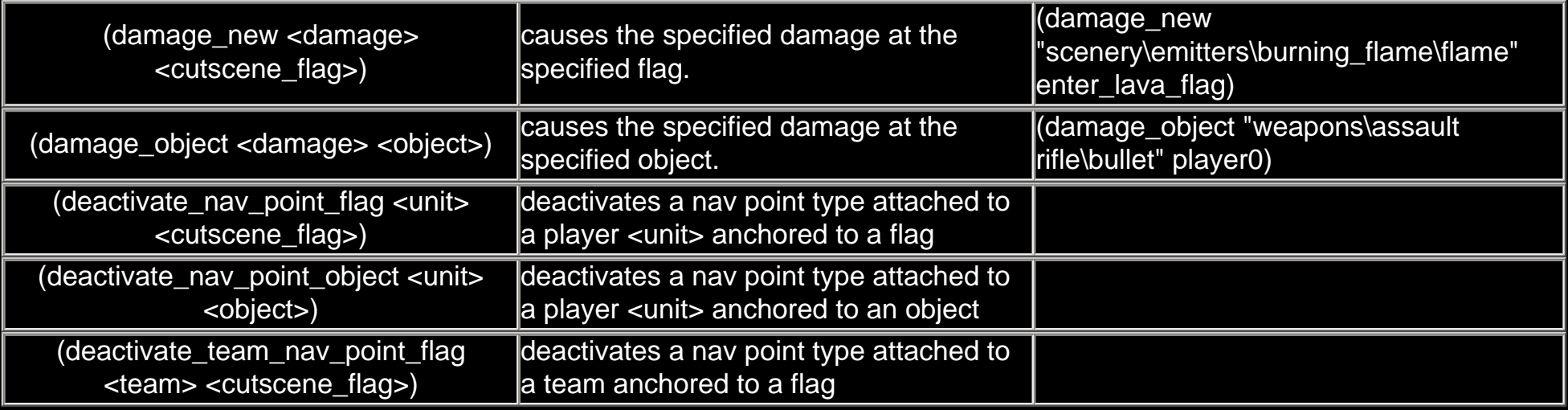

<span id="page-10-0"></span>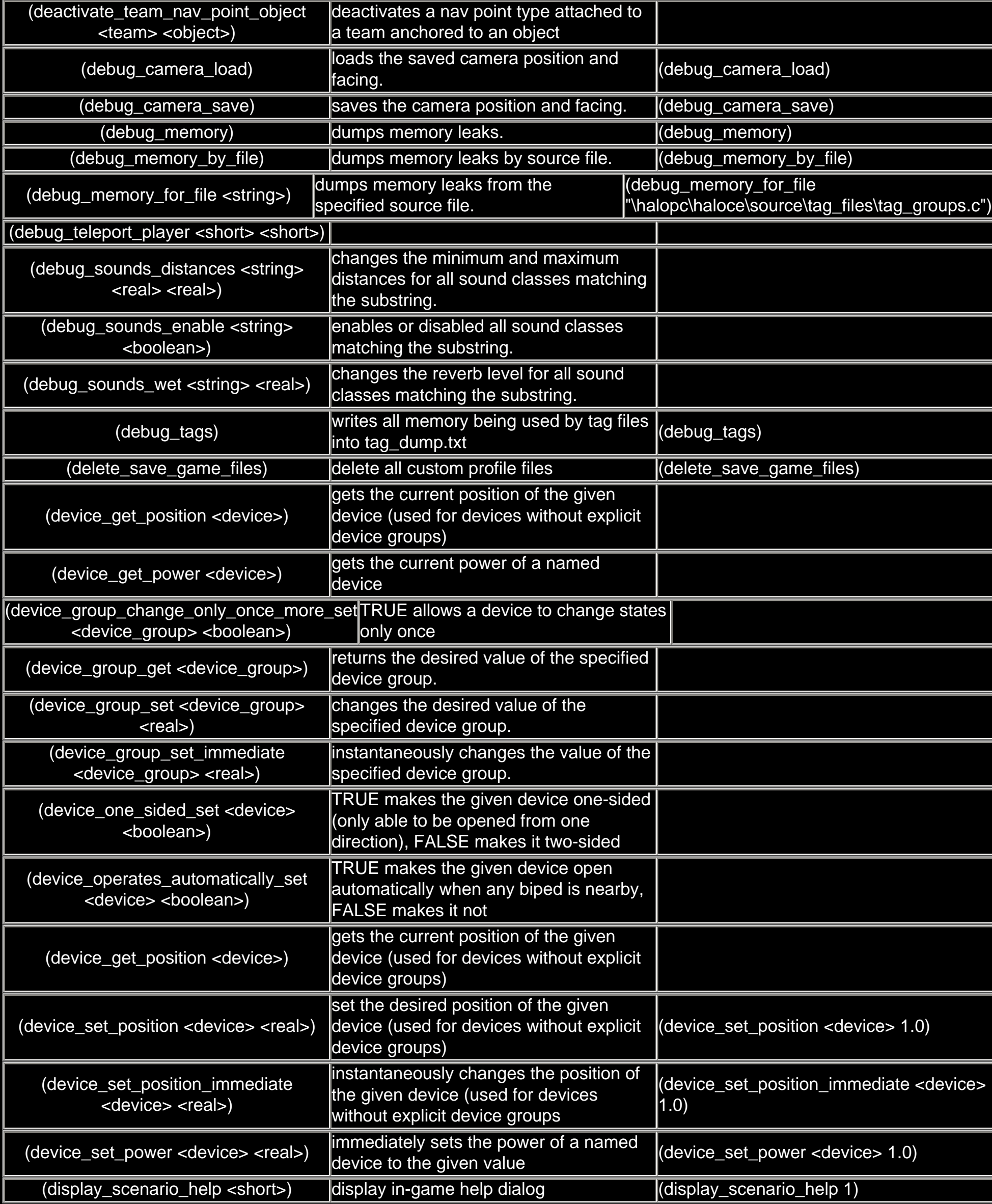

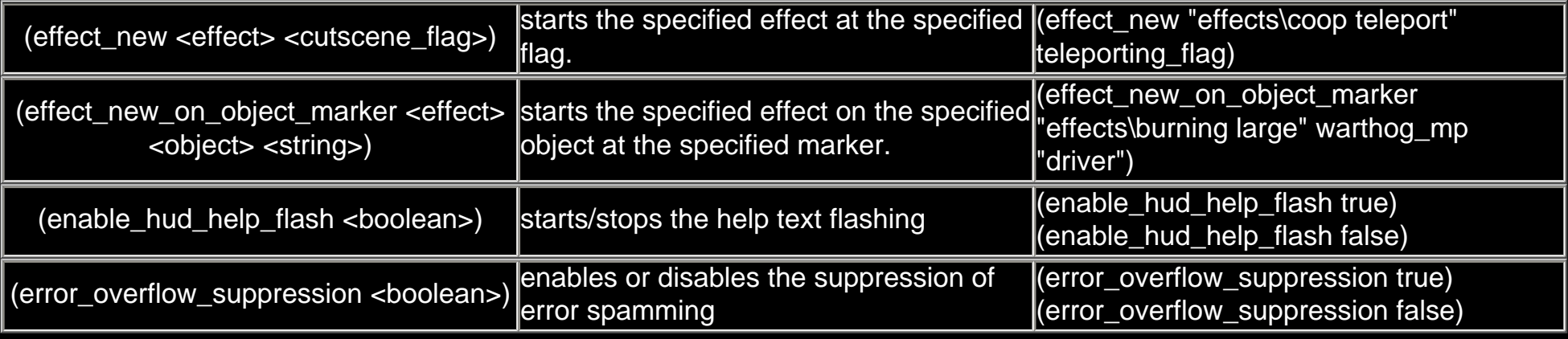

<span id="page-11-0"></span>F:

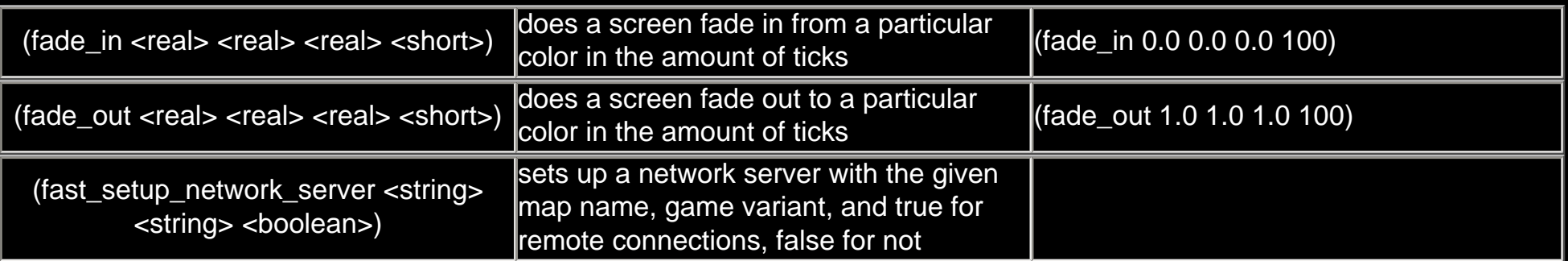

*[to top](#page-0-2)*

<span id="page-11-1"></span>G:

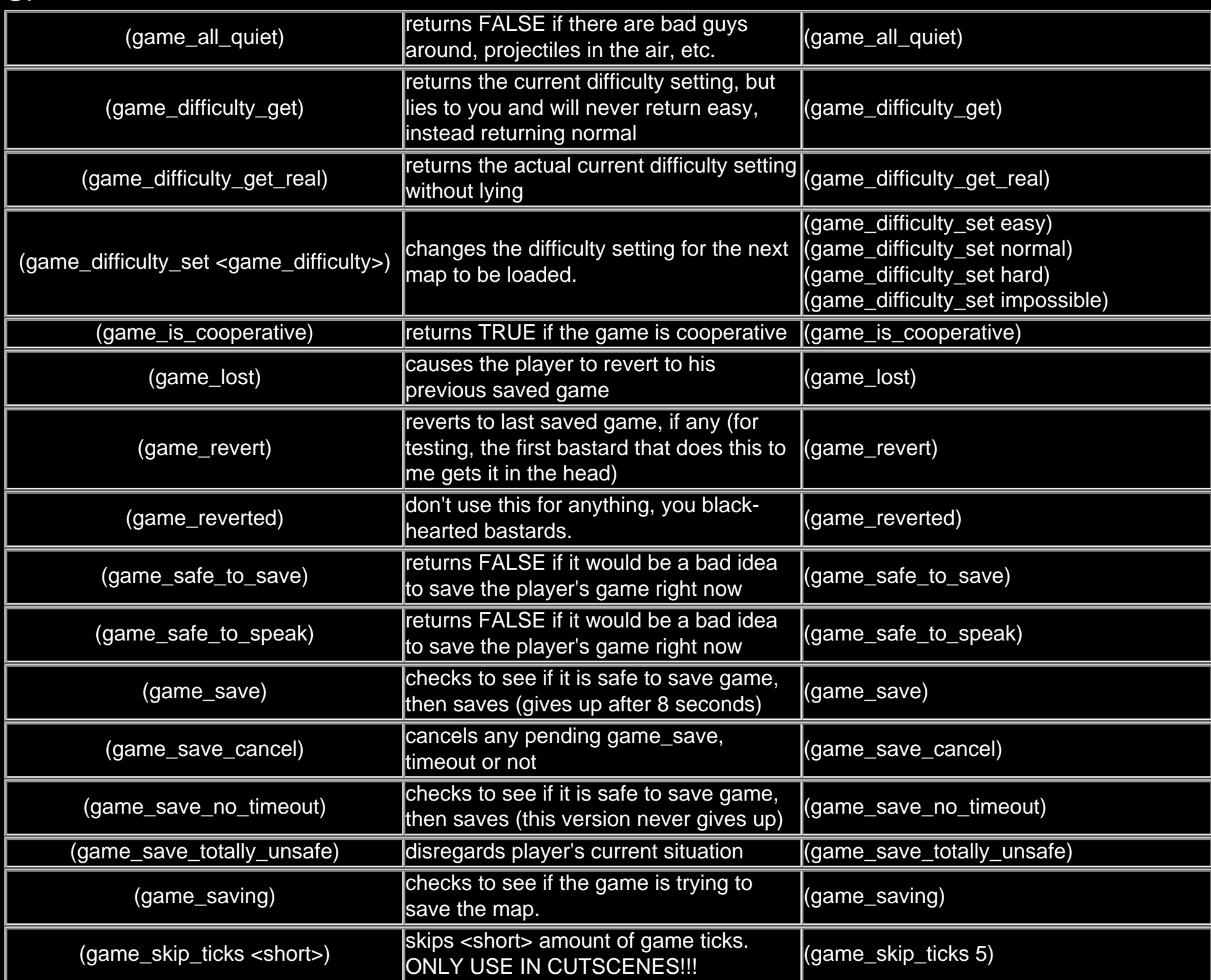

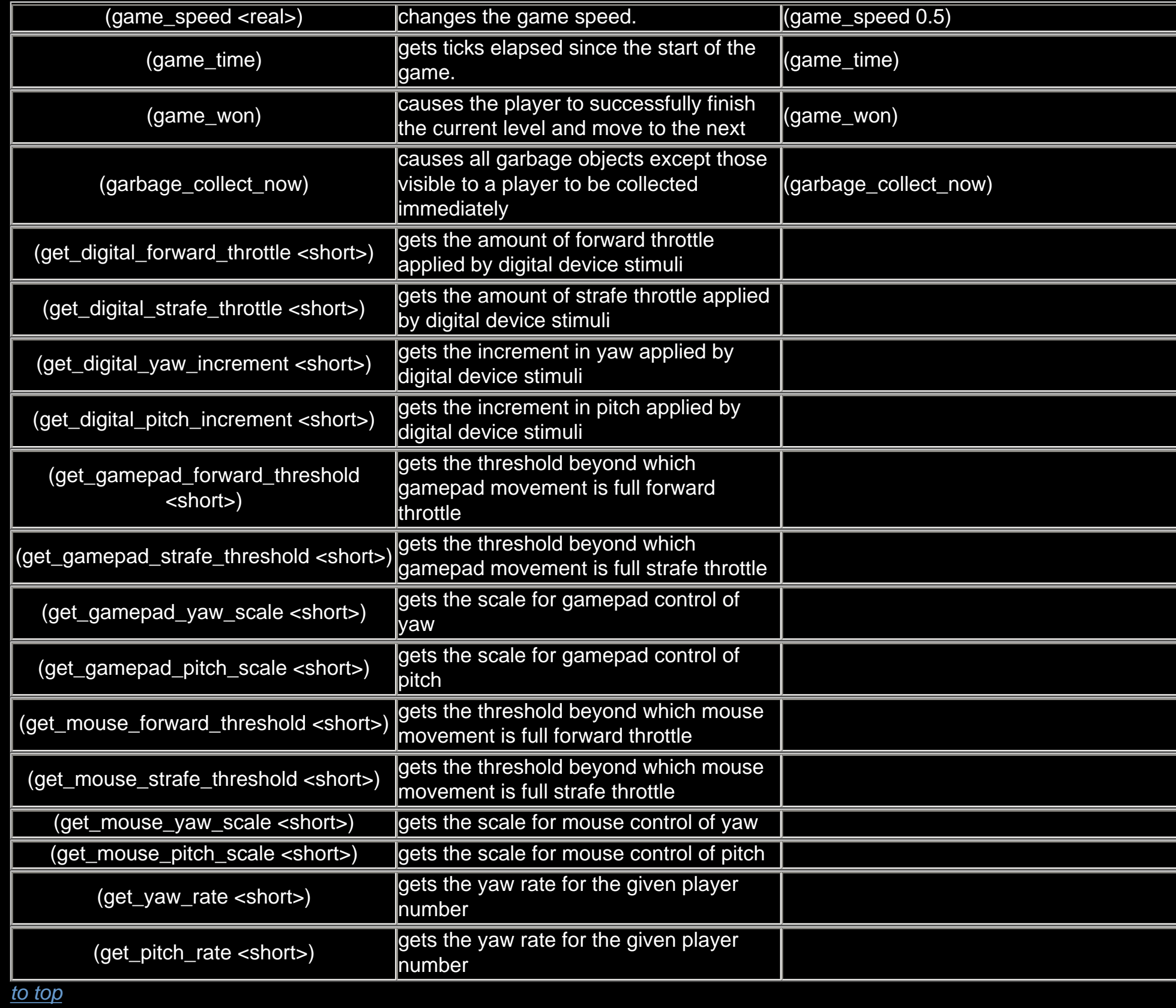

#### <span id="page-12-0"></span>H:

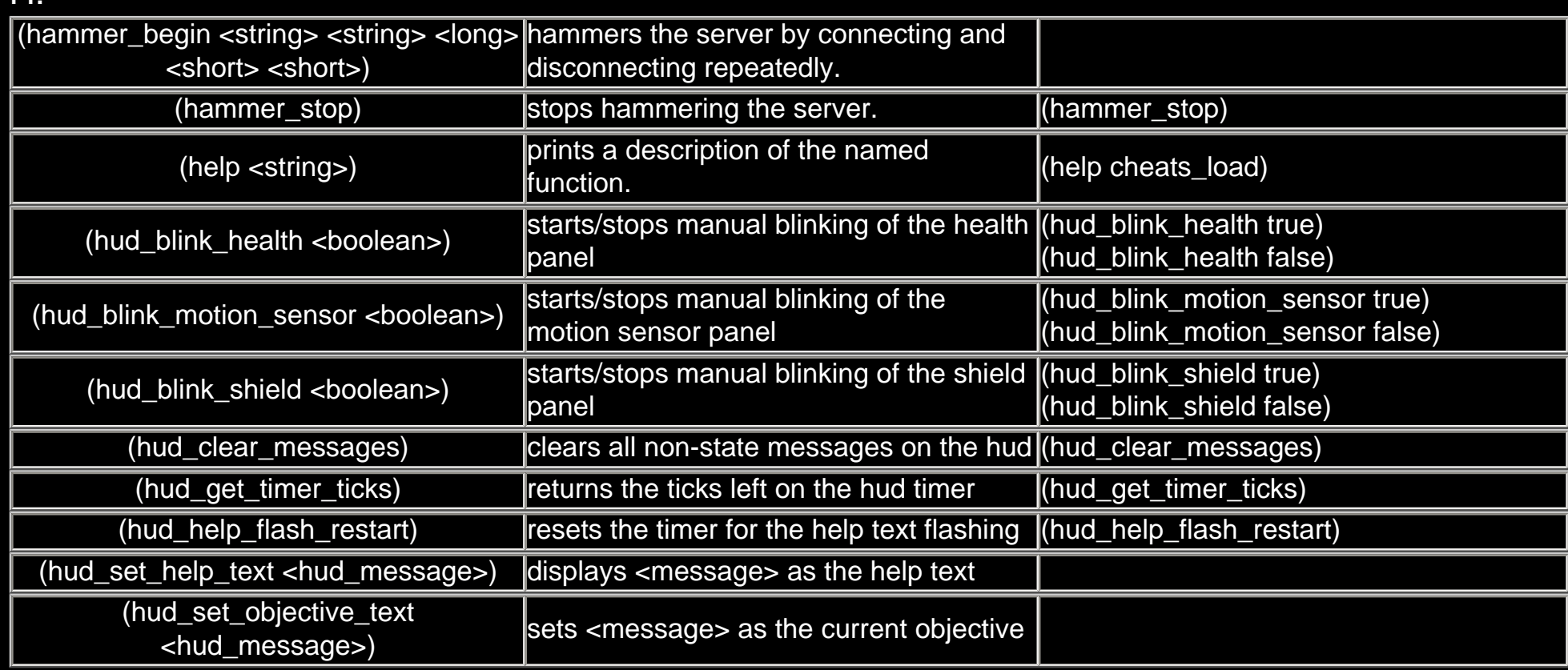

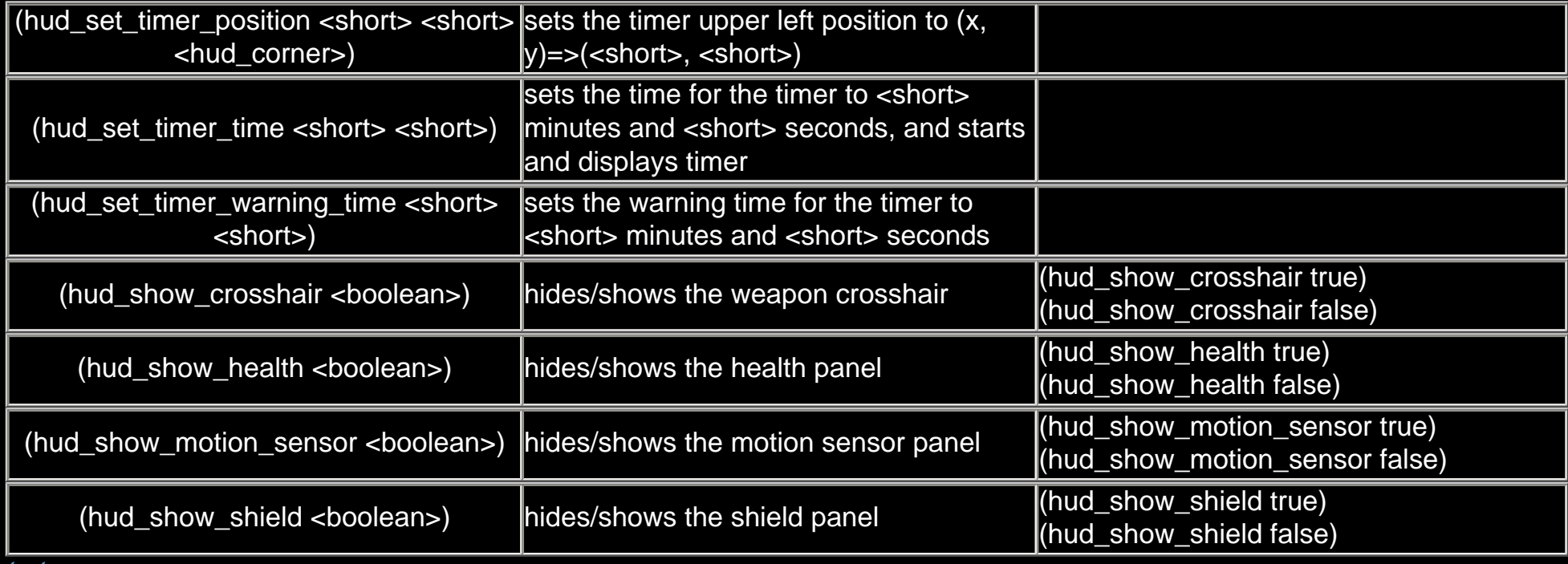

<span id="page-13-0"></span>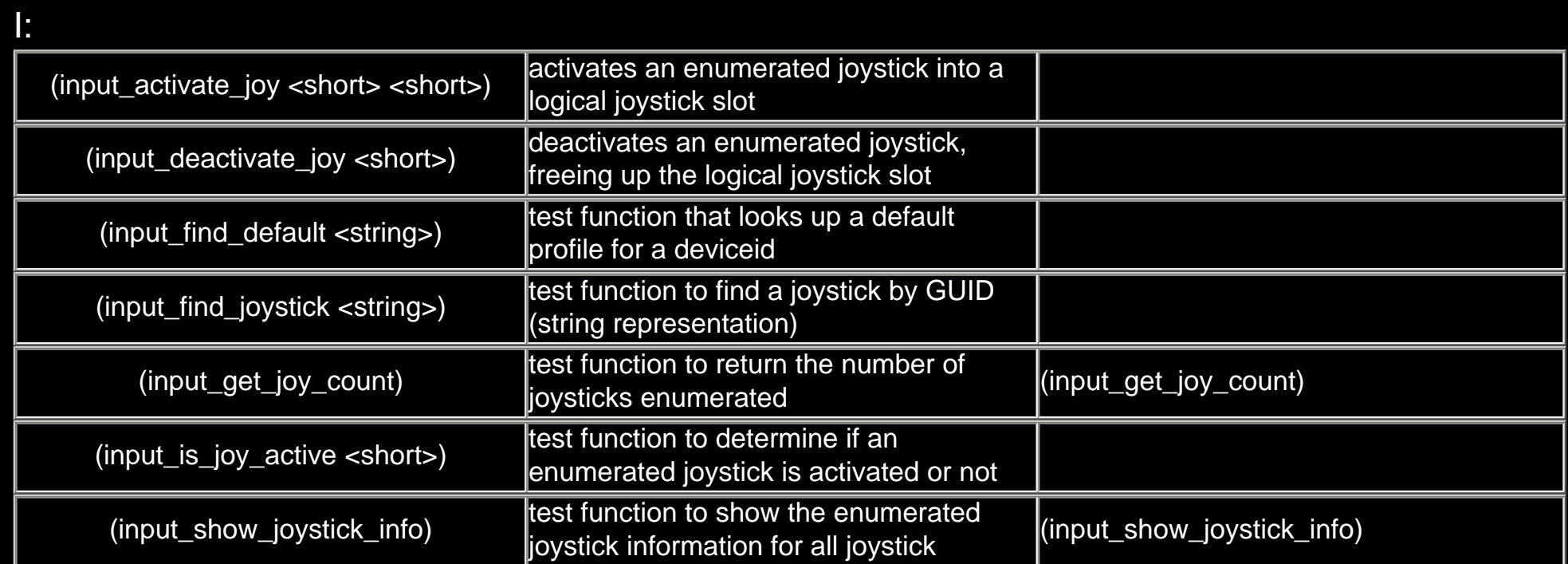

### *[to top](#page-0-2)*

<span id="page-13-1"></span>L:

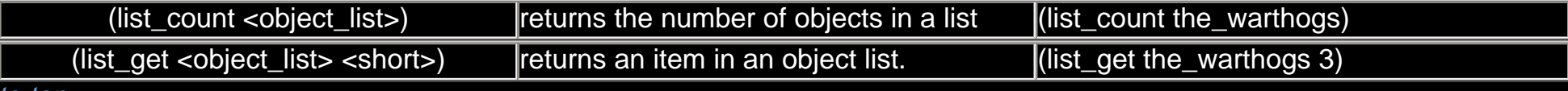

*[to top](#page-0-2)*

<span id="page-13-2"></span>M:

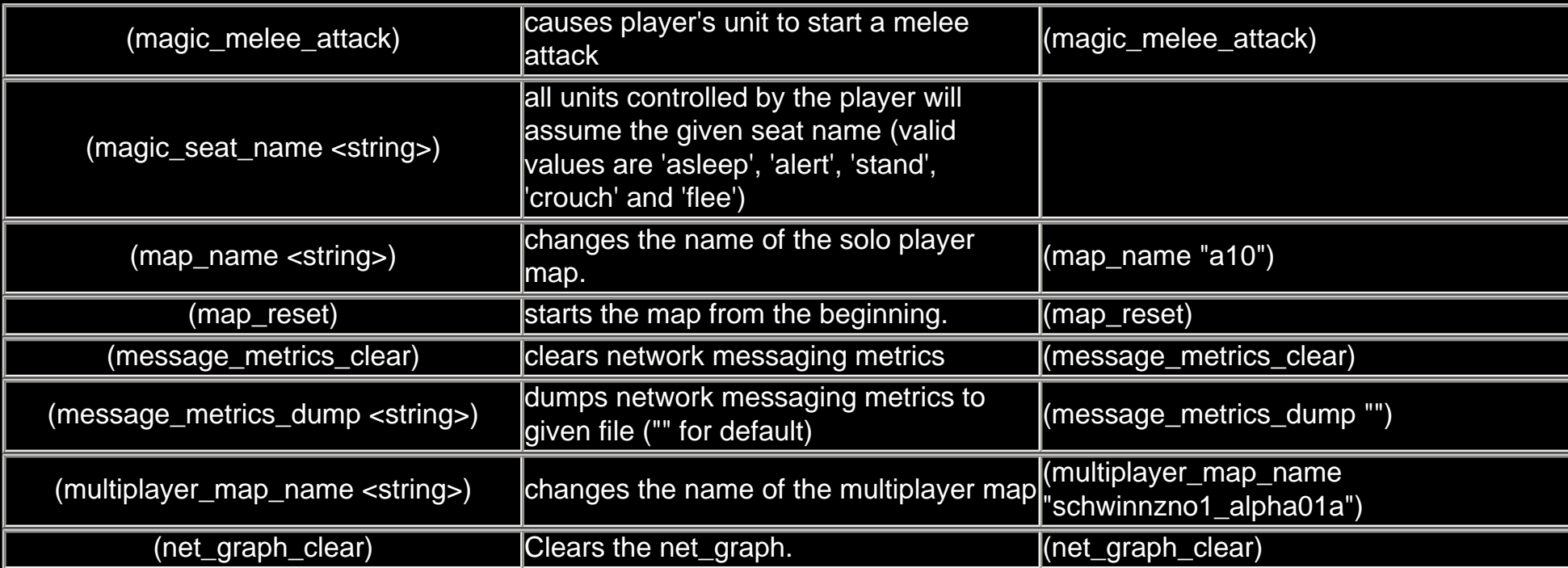

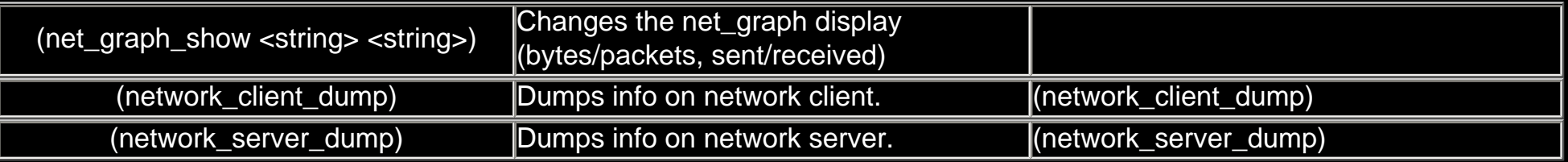

## <span id="page-14-0"></span>N:

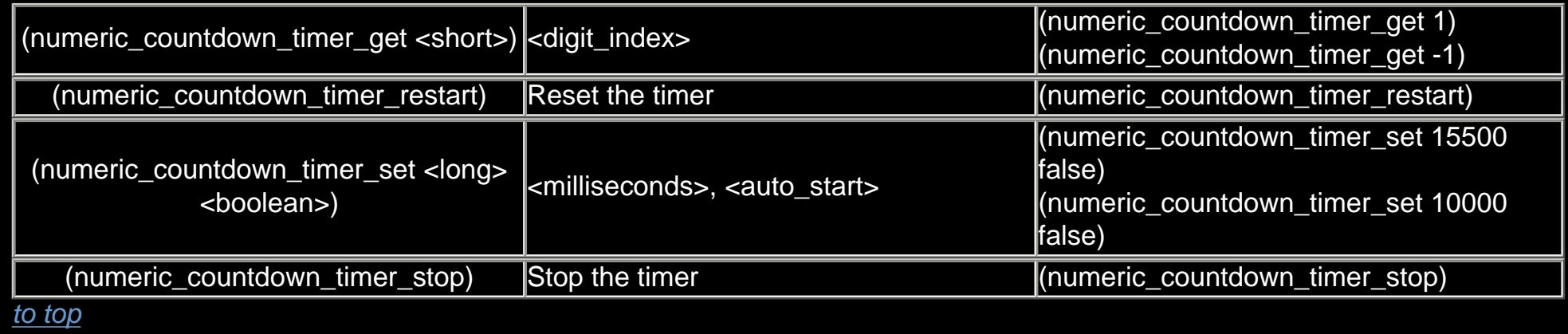

### <span id="page-14-1"></span>O:

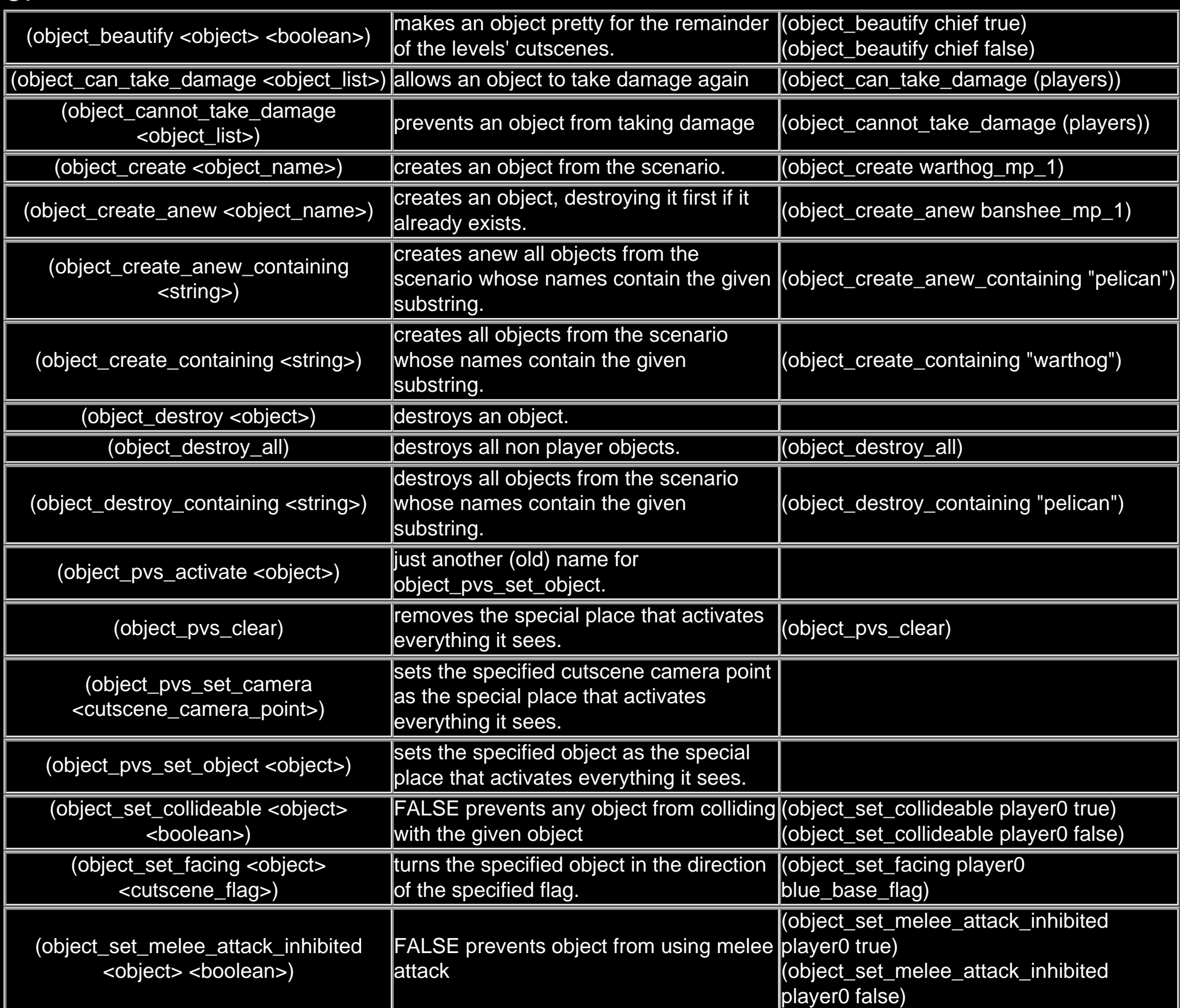

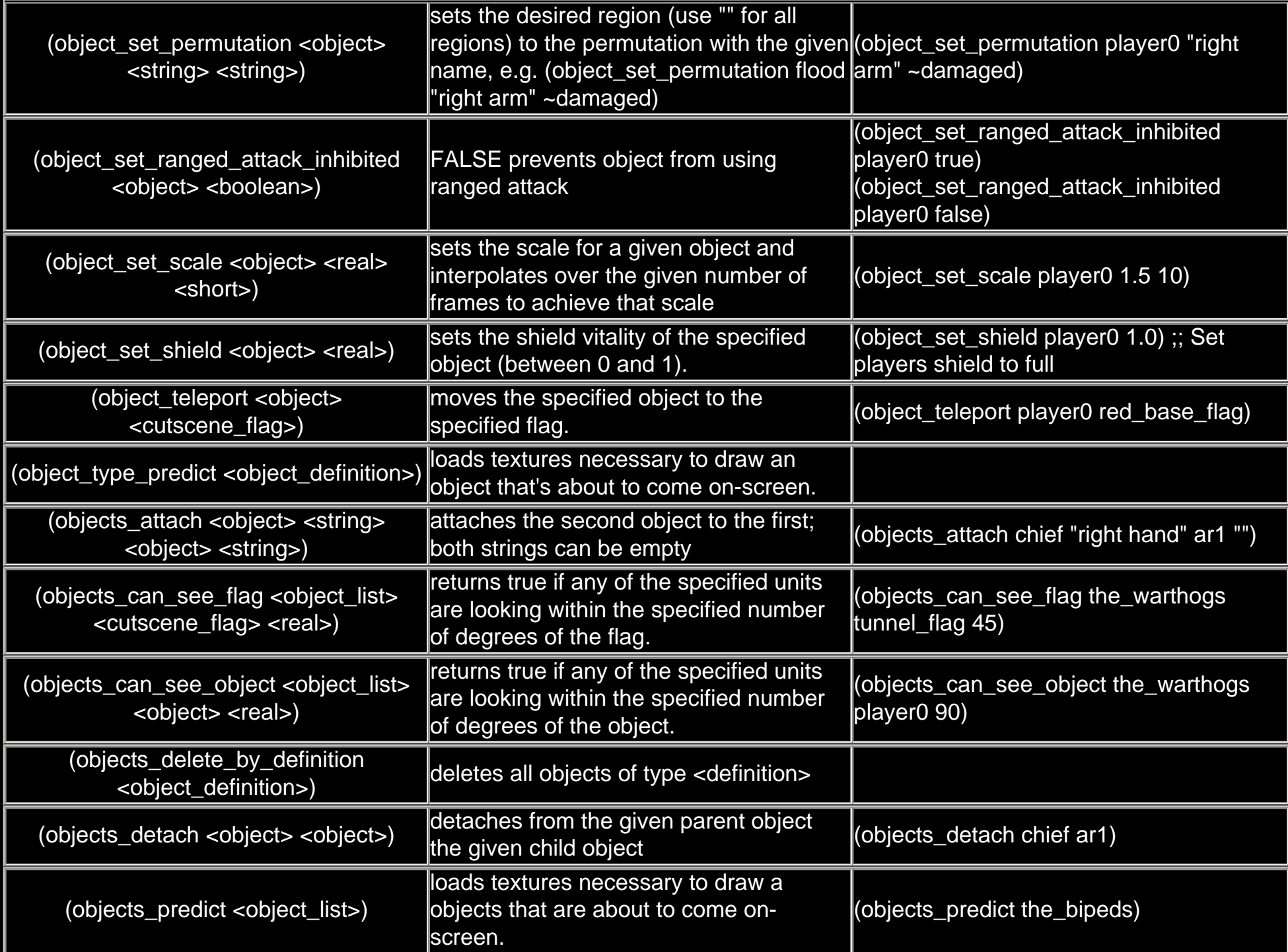

<span id="page-15-0"></span>P:

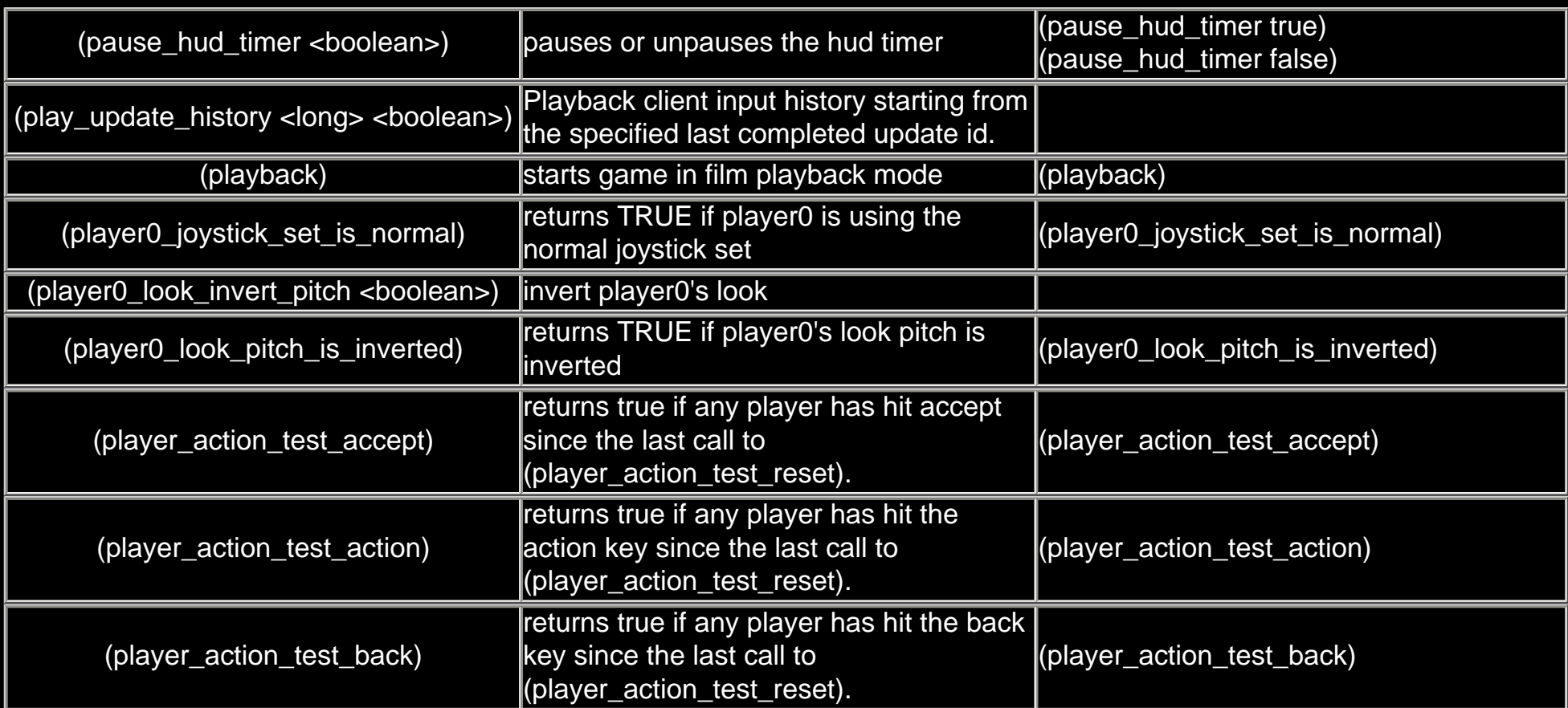

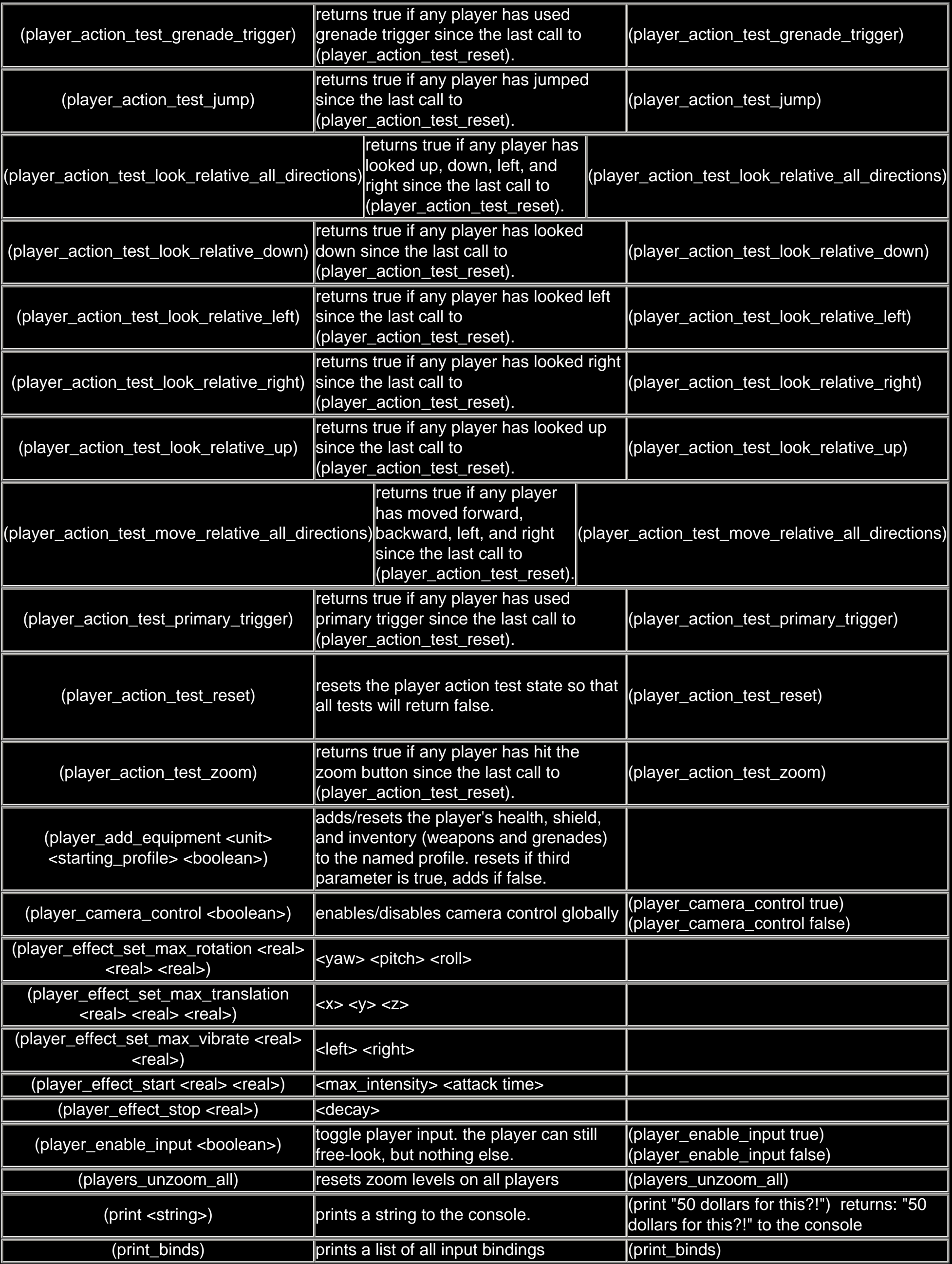

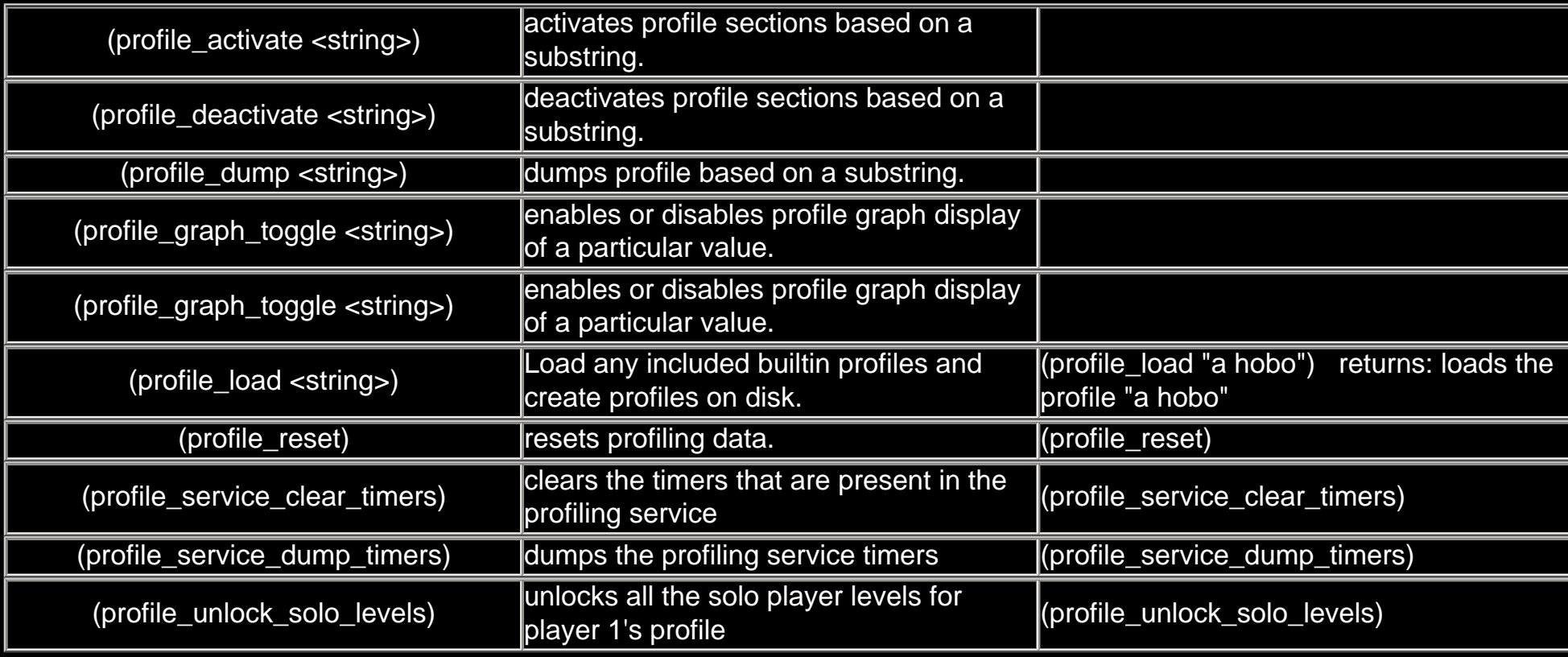

<span id="page-17-0"></span>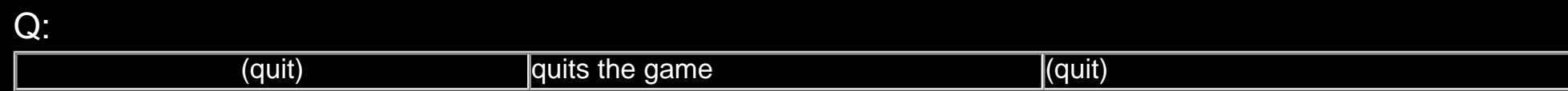

### *[to top](#page-0-2)*

## <span id="page-17-1"></span>R:

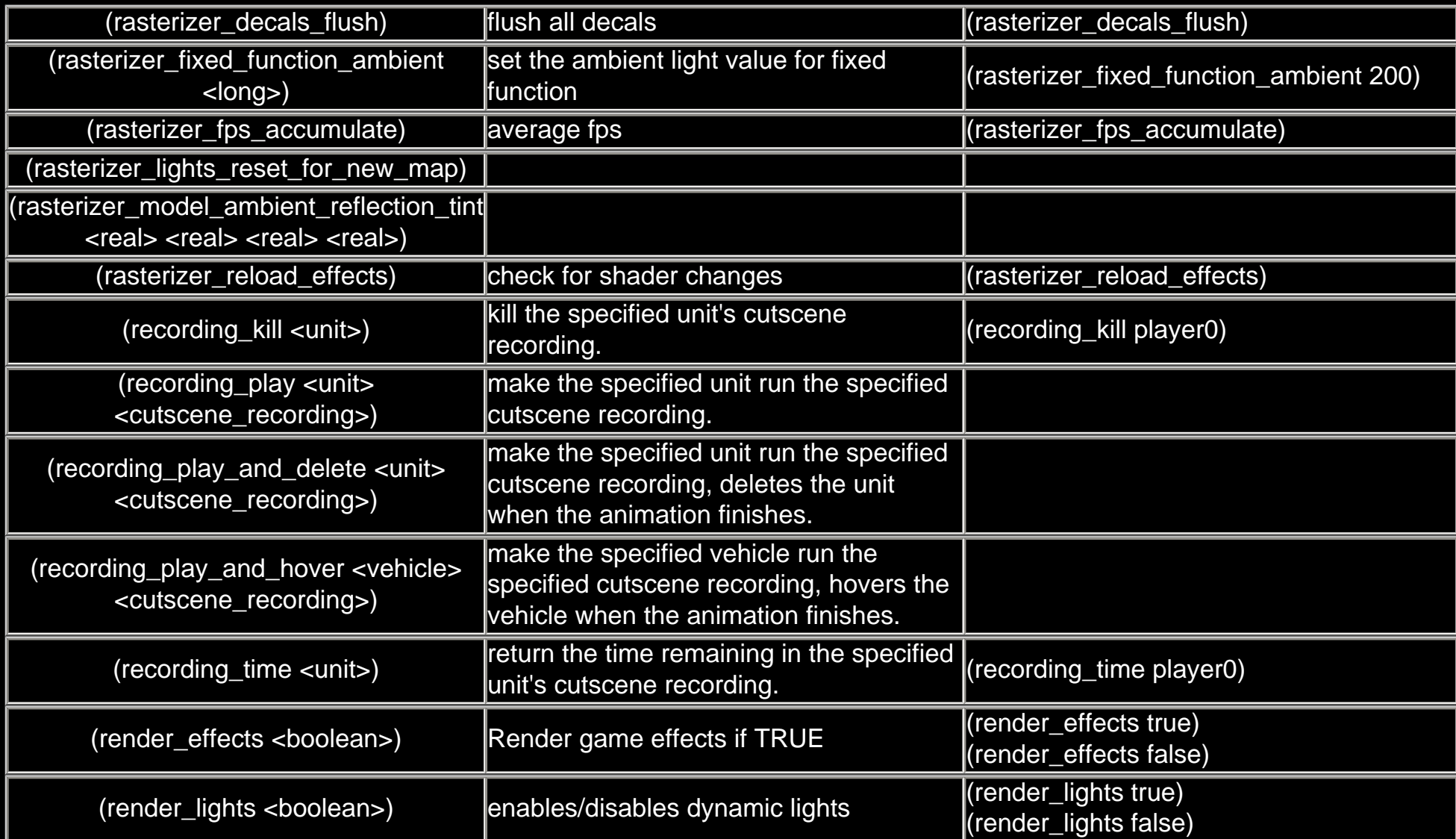

*[to top](#page-0-2)*

## <span id="page-17-2"></span>S:

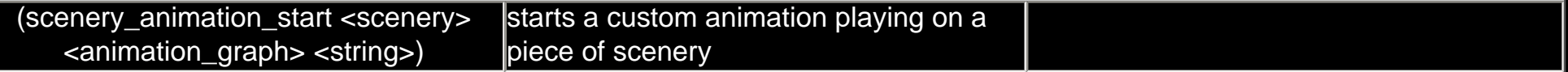

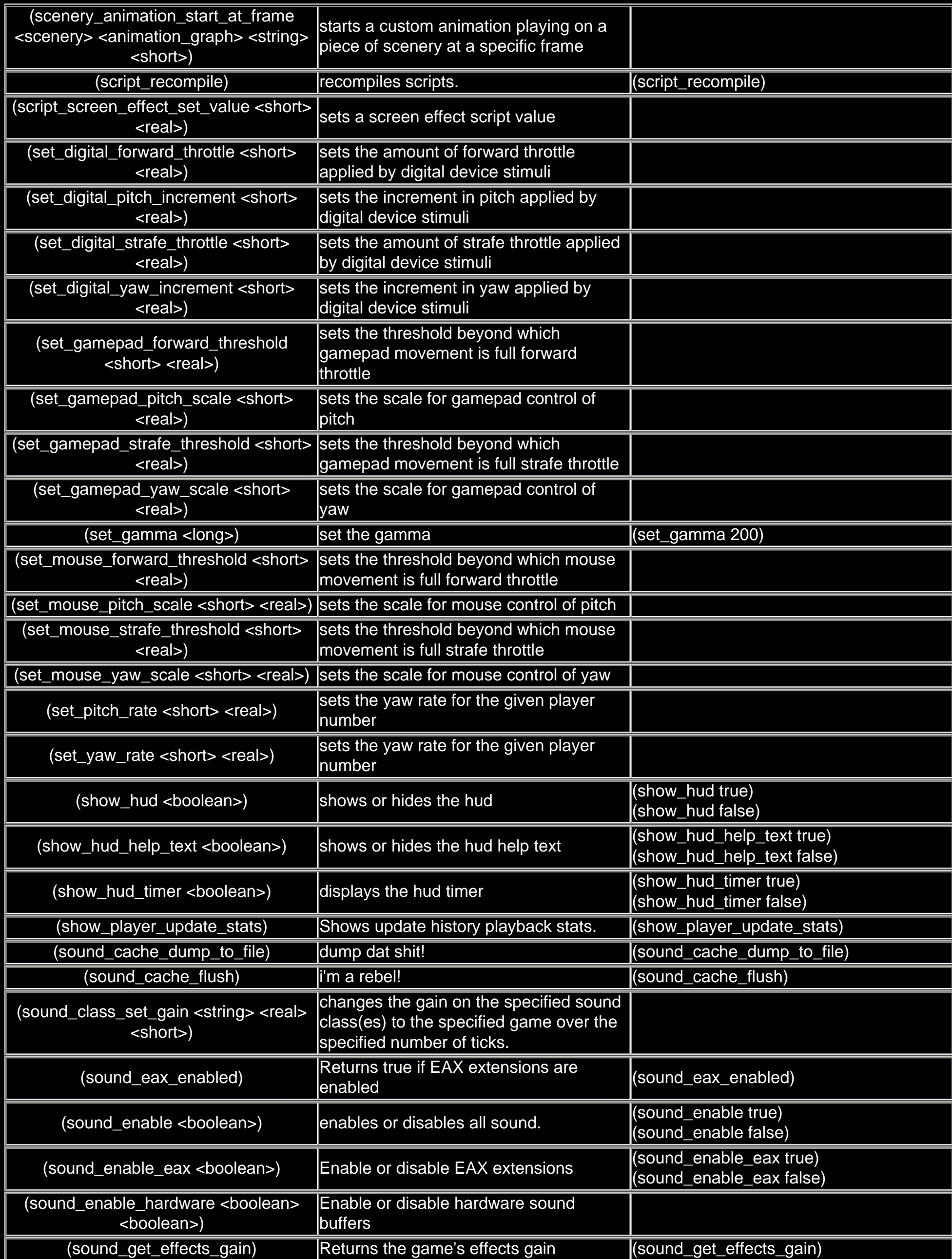

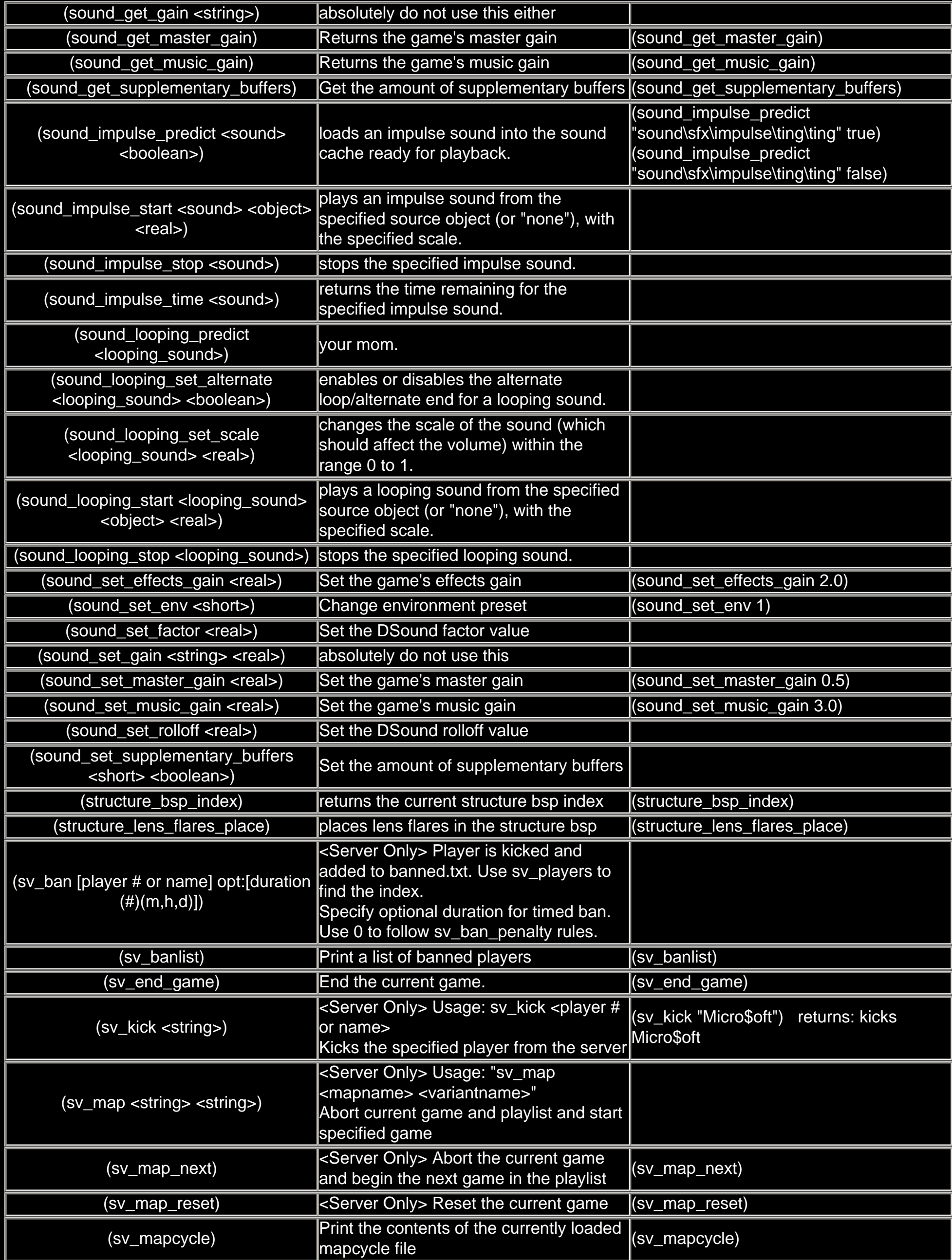

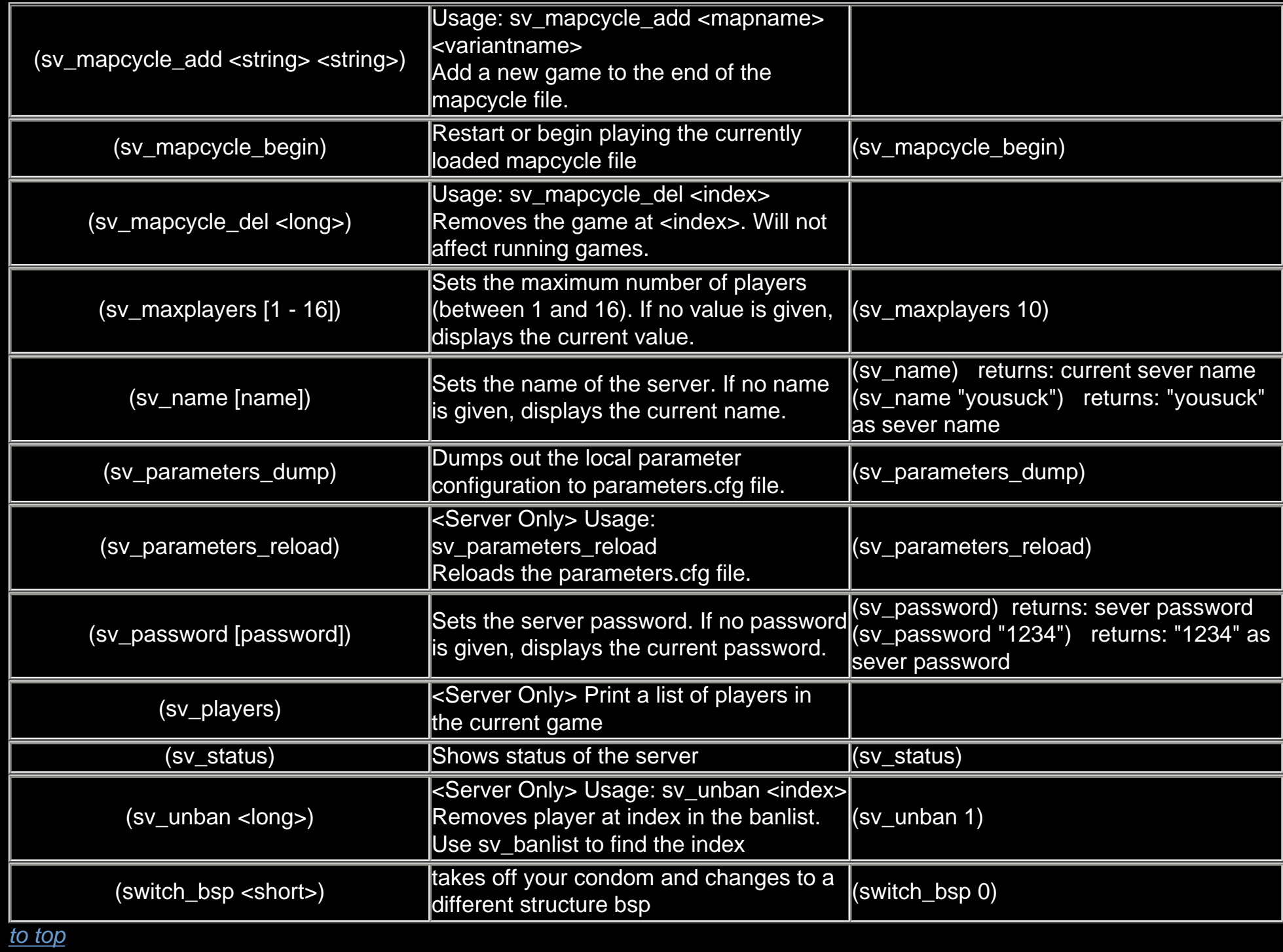

## T:

<span id="page-20-0"></span>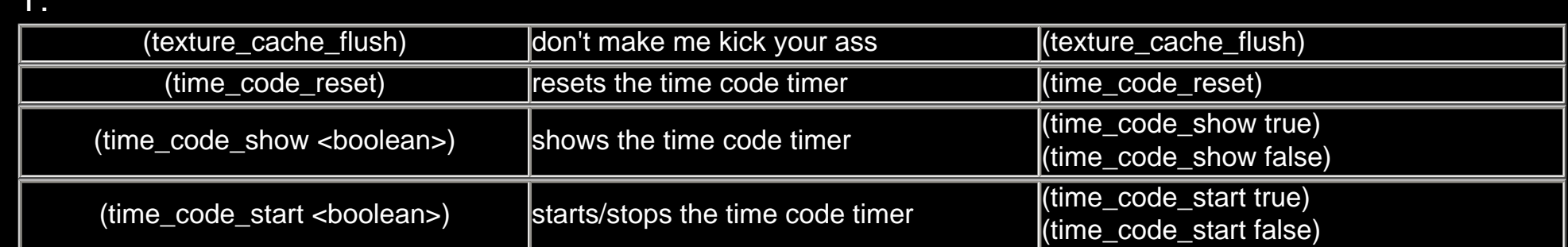

*[to top](#page-0-2)*

<span id="page-20-1"></span>U:

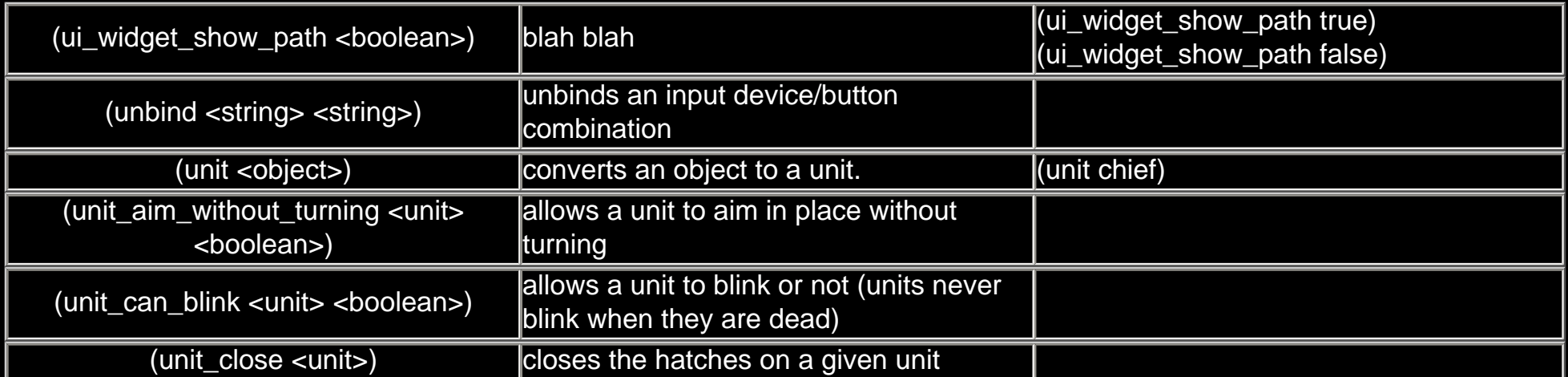

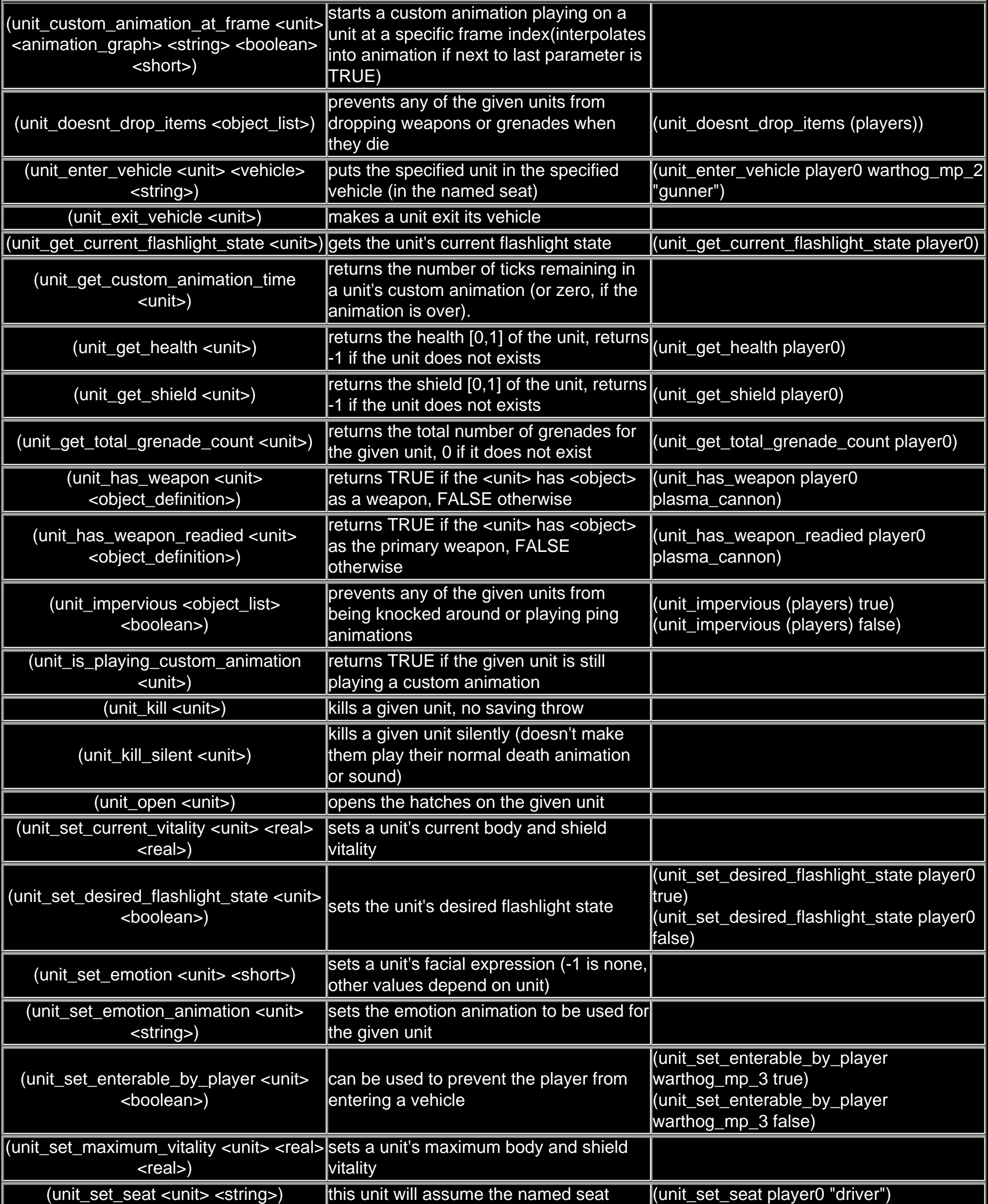

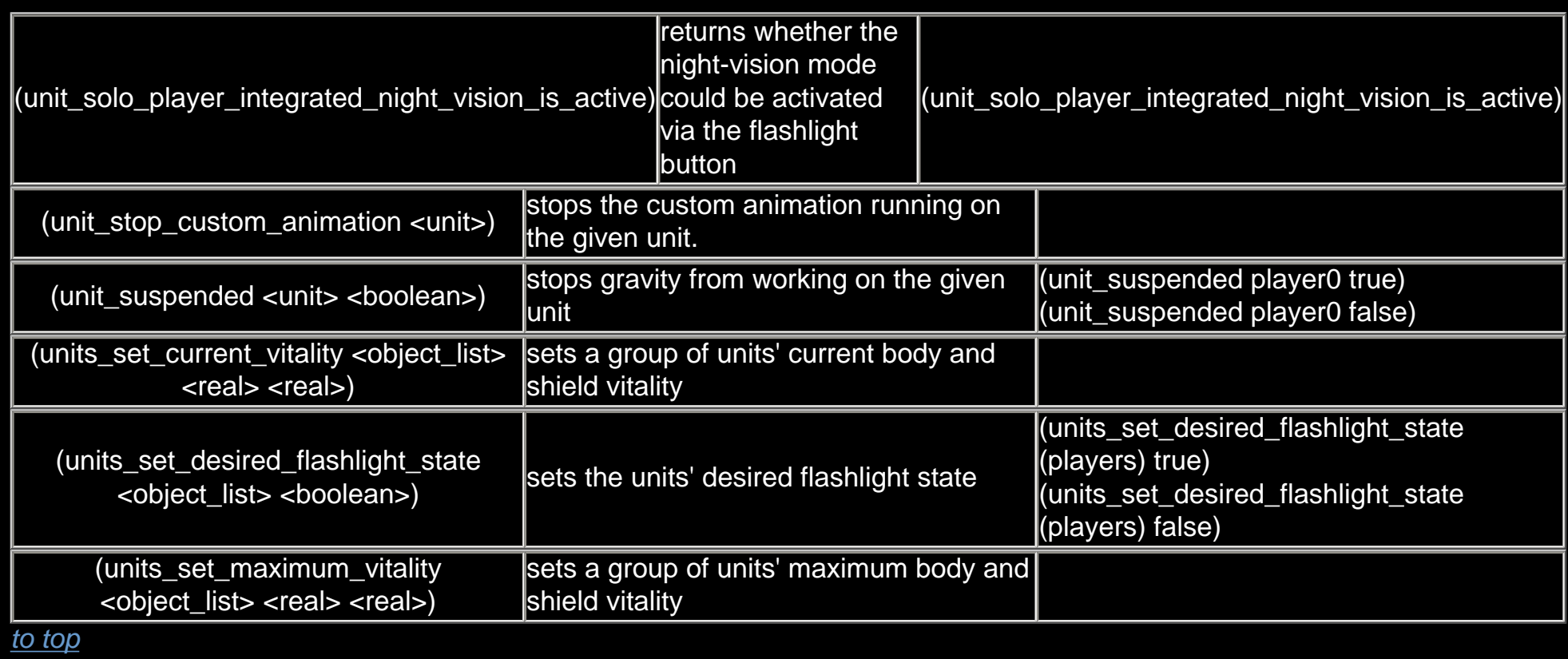

## <span id="page-22-0"></span>V:

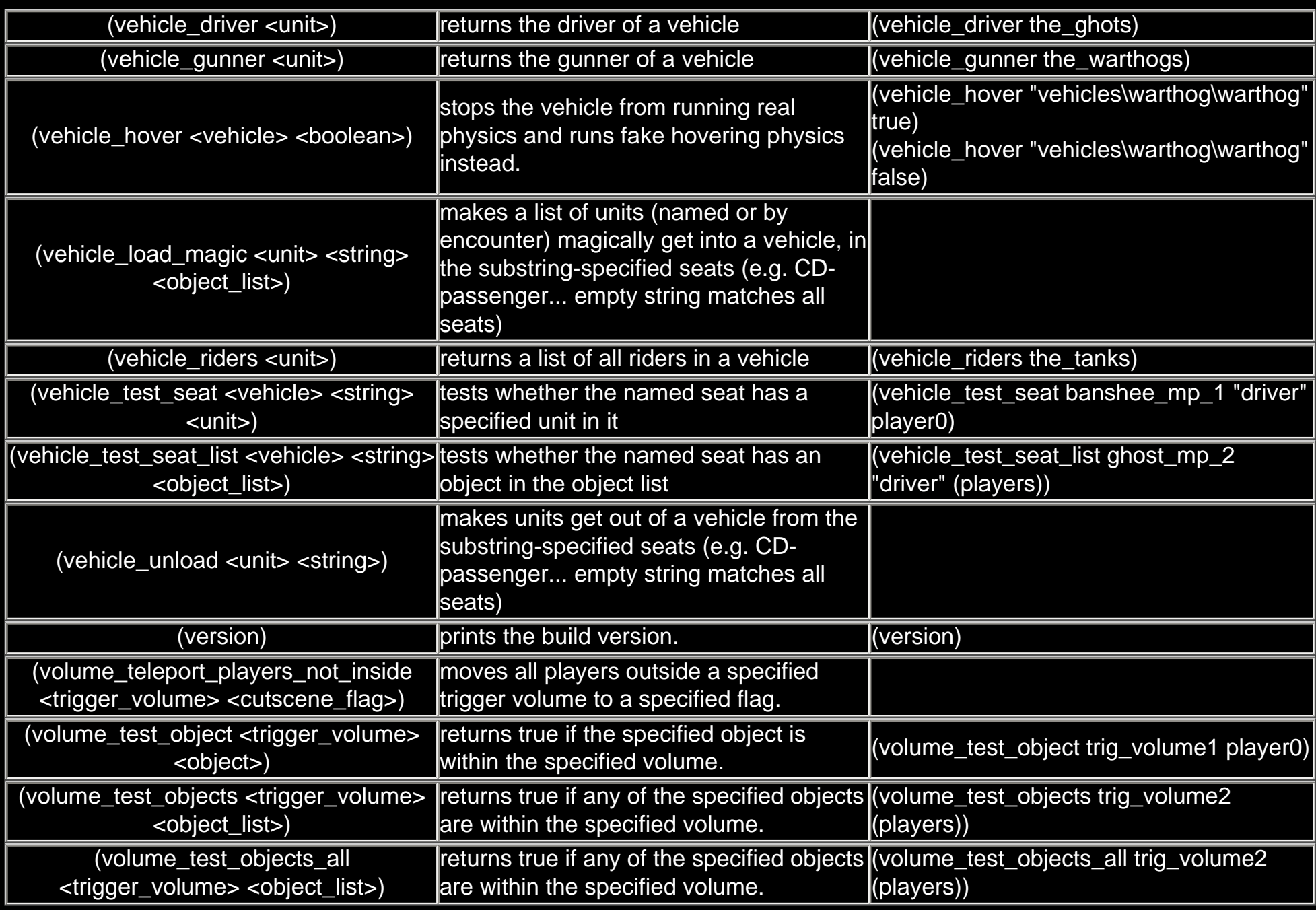

*[to top](#page-0-2)*